## Programmiertechnik

### Alexander Weiße

#### Institut für Physik, Universität Greifswald

<http://theorie2.physik.uni-greifswald.de/member/weisse/protec/index.html>

Montags 10:00-11:30 Uhr, Raum A 202

### Ziele der Veranstaltung:

- $\triangleright$  Grundlegende Programmierkenntnisse
- $\blacktriangleright$  Wichtige Algorithmen
- ▶ Tieferes Verständnis von Computern

### Was heißt programmieren?

■ Man bringt Computer dazu, eine bestimmte Aufgabe zu erfüllen

### Wozu will man programmieren?

- ► Existierende Programme dienen bestimmten, eingeschränkten Zwecken  $\rightarrow$  Neue Probleme erfordern neue Programme
- <span id="page-1-0"></span>▶ Viele bestehende Programme können vom Nutzer erweitert werden oder haben eigene eingebaute Programmiersprachen, mit denen neue Funktionen geschaffen werden können

# **Gliederung**

#### **GRUNDLAGEN**

### [Funktionsweise von Computern](#page-2-0)

[Programmiersprachen](#page-5-0)

ERSTE SCHRITTE MIT C

#### EINFÜHRUNG INS PROGRAMMIEREN

GRUNDLEGENDE SPRACHELEMENTE VON C

[Kontrollstrukturen](#page-32-0)

[Standard-Bibliothek](#page-39-0)

[Unterprogramme / Funktionen](#page-57-0)

**DATENSTRUKTUREN** 

**ERGÄNZUNGEN** 

[Hinweise zum Programm-Entwurf](#page-90-0)

### **ALGORITHMEN**

[Suchen und Sortieren](#page-97-0)

[Genauigkeit und Fehler](#page-115-0)

**SUMMEN** 

[Differenzieren](#page-128-0)

**INTEGRIEREN** 

[Fourier-Transformation](#page-140-0)

<span id="page-2-0"></span>[Programmbibliotheken](#page-149-0)

## Schematischer Aufbau eines Computers

► Die meisten Computer folgen dem VON NEUMANN Design:

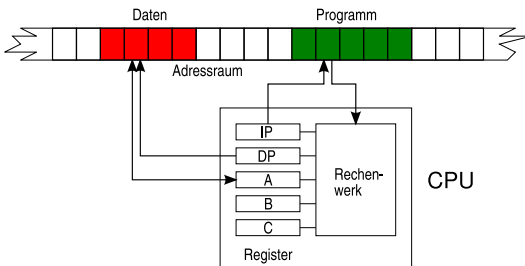

- Eine Recheneinheit (CPU) verarbeitet Daten und Programm aus einem gemeinsamen Speicher
- Innerhalb der CPU gibt es Register, die Daten und Adressen enthalten und mit einfachen Operationen verändert werden können.
- ▶ Manche Register erfüllen spezielle Funktionen, z.B.
	- ▶ Programm-Zeiger (IP): Adresse des auszuführenden Befehls
	- ▶ Daten-Zeiger (DP): Adresse zu lesender oder schreibender Daten
- ▶ Angeschlossene Geräte (Tastatur, Maus, Bildschirm, ...) belegen bestimmte Speicherbereiche

Eine CPU kann nur wenige elementare Operationen ausführen, dieses jedoch sehr schnell. Typische Klassen von Operationen sind:

- ▶ Daten vom Speicher in Register übertragen und umgekehrt
- **Elementare Rechenoperationen mit Registern (Addition, Subtraktion,** Multiplikation, Division, Binäroperationen)
- $\triangleright$  Hoch- und Herunterzählen spezieller Register (z.B. IP, DP)
- ▶ Vergleich von Registern
- ▶ Sprünge im Programmablauf (d.h. Veränderung von IP in Abhängigkeit vom Ergebnis vorangegangener Vergleiche)

Programmieren bedeutet, all die vielen komplexen Aufgaben, die ein Computer lösen kann, auf diese elementaren Operationen zurückzuführen. Dabei helfen Programmiersprachen.

# **Gliederung**

### **GRUNDLAGEN**

[Funktionsweise von Computern](#page-2-0)

#### [Programmiersprachen](#page-5-0)

ERSTE SCHRITTE MIT C

### EINFÜHRUNG INS PROGRAMMIEREN

GRUNDLEGENDE SPRACHELEMENTE VON C

[Kontrollstrukturen](#page-32-0)

[Standard-Bibliothek](#page-39-0)

[Unterprogramme / Funktionen](#page-57-0)

DATENSTRUKTUREN

**ERGÄNZUNGEN** 

[Hinweise zum Programm-Entwurf](#page-90-0)

### **ALGORITHMEN**

[Suchen und Sortieren](#page-97-0)

[Genauigkeit und Fehler](#page-115-0)

**SUMMEN** 

[Differenzieren](#page-128-0)

**INTEGRIEREN** 

[Fourier-Transformation](#page-140-0)

<span id="page-5-0"></span>[Programmbibliotheken](#page-149-0)

### Programmiersprachen

- ▶ Die elementaren Befehle an die CPU sind im Speicher als Zahlen gespeichert. Direkte Eingabe und eine Problembeschreibung mit Hilfe dieser Zahlen ist für Menschen extrem unpraktisch (früher: LOCHKARTEN ODER -STREIFEN)
- **Erste Erleichterung bieten Assembler-Sprachen:** 
	- $\blacktriangleright$  Kurzworte für CPU-Befehle
	- $\blacktriangleright$  Macros, Labels
	- ▶ Vorteile von Assembler: hardware-nah, schnell
- $\triangleright$  Praktisch programmiert wird meist in Hochsprachen:
	- $\triangleright$  Bsp.:  $C/C++$  $C/C++$  $C/C++$ , FORTRAN, PASCAL, BASIC, JAVA, ...
	- **Algorithmen und Datenstrukturen werden in einer dem Menschen leichter** zugänglichen Form dargestellt
	- $\triangleright$  Oft sind komplexe Aufgaben zu einfachen Befehlen/Funktionen zusammengefaßt (letztes Semester: octave, maxima, ...)
- $\triangleright$  Es gibt heute tausende PROGRAMMIERSPRACHEN. Neben Universalsprachen (wie  $C/C++$ ) existieren auch viele Sprachen für spezielle Anwendungen (z.B. POSTSCRIPT).

```
# - Machine type 1A32# mark_description "Intel(R) C++ Compiler for applications r
Build 20070913 %s";
# mark_description "-S -o hello.s";
        . file "hello.c"
        .text
\ldots TXTST0 :
# \leftarrow Begin main
# mark_begin;
       ialign 2,0\times90globl main.
main:. . B1.1:\# Preds ..B1.0
                  $3pushl
#3.16#3.16\# LOE ebx ebp esi edi
```
# Beispiel: Assembler II

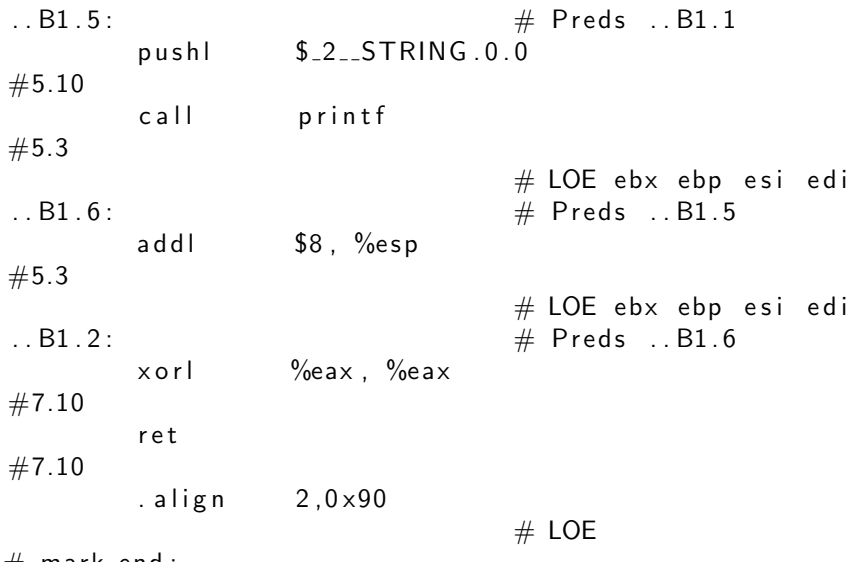

 $#$  mark\_end;

## Beispiel: Assembler III

```
.type main, @function
        size main, -main.data
# - End main
        . section . rodata. str1.4, "aMS", @progbits, 1
        .align 4
        align 4
-2<sub>-STRING</sub>.0.0.bvte 72
        .byte 101.byte 108.byte 108
        .byte
             111
        .byte
              44
        .byte
             32
        .byte
             119
        .byte
              111
        .byte
                114
```
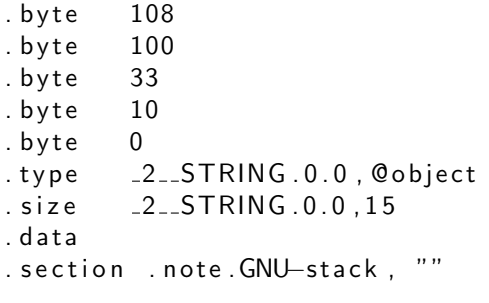

 $#$  End

}

```
\#include \ltstdio.h>
```

```
int main(void) \{
```

```
printf ("Hello, world!\n\cdotn");
return 0;
```

```
program HelloWorld
  write (*,*) 'Hello, world!'
end program HelloWorld
```
50 500 moveto /Helvetica findfont 80 scalefont setfont (Hello, world!) show

# **Gliederung**

### **GRUNDLAGEN**

[Funktionsweise von Computern](#page-2-0)

[Programmiersprachen](#page-5-0)

### ERSTE SCHRITTE MIT C

### EINFÜHRUNG INS PROGRAMMIEREN

GRUNDLEGENDE SPRACHELEMENTE VON C

[Kontrollstrukturen](#page-32-0)

[Standard-Bibliothek](#page-39-0)

[Unterprogramme / Funktionen](#page-57-0)

**DATENSTRUKTUREN** 

**ERGÄNZUNGEN** 

[Hinweise zum Programm-Entwurf](#page-90-0)

### **ALGORITHMEN**

[Suchen und Sortieren](#page-97-0)

[Genauigkeit und Fehler](#page-115-0)

**SUMMEN** 

[Differenzieren](#page-128-0)

**INTEGRIEREN** 

[Fourier-Transformation](#page-140-0)

<span id="page-14-0"></span>[Programmbibliotheken](#page-149-0)

In der Vorlesung soll vorrangig auf C eingegangen werden. Warum?

- $\triangleright$  C ist Hochsprache und trotzdem maschinennah
- $\triangleright$  C ist universell einsetzbar und kann in schnellen Maschinencode übersetzt werden
- $\triangleright$  Die meisten aktuellen Betriebssysteme sind in C programmiert (Unix, Windows, Mac OS X)
- ► Viele andere Programmiersprachen orientieren sich an C oder sind damit verwandt, z.B.  $C_{++}$ , Java, AWK, Perl,  $\dots$  (C  $\hat{=}$  Latein)
- $\triangleright$  C ist standardisiert und sehr portabel. Es gibt viele COMPILER für C.
- $\blacktriangleright$  In C kann strukturiert und klar programmiert werden (leider gilt auch das Gegenteil)

## Geschichte von C

- ▶ Als erste Programmiersprachen entstanden in den 1950ern Lisp und Fortran (Formula Translator)
- $\triangleright$  Aus Fortran entwickelte sich Algol (**Algo**rithmic Language)
- ▶ Aus Algol entstanden CPL (Common Programming Language), BCPL (Basic CPL), schließlich B
- $\triangleright$  Um 1971 verbesserten Ken Thompson und Dennis Ritchie von den Bell Labs die Sprache B, unter anderem um portable Versionen von Unix zu programmieren. Es entstand C.
- ► Eine erste Beschreibung und lange Zeit der Standard für C war: Brian W. Kernighan, Dennis M. Ritchie The C Programming Language Prentice Hall, 1978
- ▶ Der erste offizielle Standard für C erschien 1989 (ANSI C)
- ► Ein erweiterter Standard folgte 1999 (C99)

## Praktische Schritte beim Programmieren

- 1. Der Programmtext muß in den Rechner: Man bemüht einen Editor (z.B. Emacs, gedit, ...)
- 2. Das Programm muß in maschinenlesbare Form gebracht werden. Dazu gibt es zwei Möglichkeiten:
	- 2.1 Kompilieren: Das Programm wird als ganzes in Maschinensprache übersetzt und danach gestartet.

Typisch für Sprachen wie C, Fortran, etc.

2.2 Interpretieren: Das Programm wird Schritt für Schritt übersetzt und ausgeführt.

Typisch für Skriptsprachen wie PERL, [AWK](http://en.wikipedia.org/wiki/AWK_(programming_language)), PYTHON

Es gibt auch Programme, die diese Schritte zusammenfassen, sogenannte [integrierte Entwicklungsumgebungen \(IDE\)](http://en.wikipedia.org/wiki/Integrated_development_environment). Beispiele:

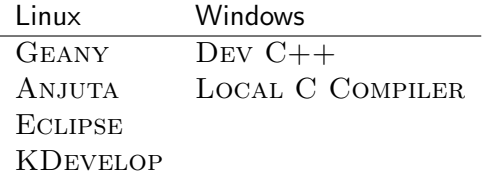

- ► C Programme können in freier Form eingegeben werden. Leerzeichen und Zeilenumbrüche können an beliebiger Stelle stehen.
- $\blacktriangleright$  Einzelne Befehle werden mit Semikolon abgeschlossen
- ▶ Programme werden in Funktionen gegliedert, die Programmausführung beginnt mit dem Aufruf der Funktion main()
- $\triangleright$  Variablen haben stets einen Datentyp
- ► C hat relativ wenig reservierte Wörter. Für die meisten komplizierteren Operationen (Ein- und Ausgabe, Mathematik etc.) gibt es Funktionen in der sog. Standard-Bibliothek oder vom Betriebssystem

### Das zweite C Programm: kreis.c

 $\#$ include  $\lt$ stdio.h $>$  $\#$ include  $\lt$ math.h>

int main (void)  $\{$ 

double radius, flaeche;

```
/* Lies Radius */printf (" Radius =");
scant("%lg", &radius);
```
 $flaeche = M Pl* radius* radius;$ 

 $/*$  Gib Kreisflaeche aus  $*/$ printf (" Flaeche = %lg\n", flaeche);

 $return 0:$ 

Dieses kurze Programm verdeutlicht bereits einige sehr allgemeine Eigenschaften von Programmen:

► Es folgt der Struktur

$$
\fbox{Eingabe} \rightarrow \fbox{Berechnung} \rightarrow \fbox{Ausgabe}
$$

- $\triangleright$  Aus den Eingabe-Daten werden mittels eines Algorithmus die Ausgabe-Daten berechnet  $(A = \pi r^2)$
- $\triangleright$  Es gibt typisierte Variablen (radius, flaeche) und Konstanten (M\_PI)

Außerdem wurden stilistische Grundregeln befolgt:

- ▶ Variablen haben verständliche Namen
- ▶ Wichtige Programmschritte sind mit Kommentaren versehen
- Durch Leerzeichen und Umbrüche ist das Programm strukturiert

# **Gliederung**

#### **GRUNDLAGEN**

[Funktionsweise von Computern](#page-2-0)

[Programmiersprachen](#page-5-0)

ERSTE SCHRITTE MIT C

### EINFÜHRUNG INS PROGRAMMIEREN

### [Grundlegende Sprachelemente von C](#page-21-0)

**KONTROLLSTRUKTUREN** 

[Standard-Bibliothek](#page-39-0)

[Unterprogramme / Funktionen](#page-57-0)

**DATENSTRUKTUREN** 

**ERGÄNZUNGEN** 

[Hinweise zum Programm-Entwurf](#page-90-0)

### **ALGORITHMEN**

[Suchen und Sortieren](#page-97-0)

[Genauigkeit und Fehler](#page-115-0)

**SUMMEN** 

[Differenzieren](#page-128-0)

**INTEGRIEREN** 

[Fourier-Transformation](#page-140-0)

<span id="page-21-0"></span>[Programmbibliotheken](#page-149-0)

- ► Größere C-Programme bestehen meist aus mehreren Dateien, die vom Compiler einzeln übersetzt werden
- Innerhalb einer Datei (.c) können ein oder mehrere Funktionen und globale Variable definiert werden.
- > Damit Funktionen aus einer anderen Datei benutzt werden können, müssen diese in der aktuellen Datei deklariert werden
- ▶ Mechanismus: Header-Datei (.h), die nur Funktionsnamen und Datentypen von Argumenten und Rückgabewerten enthält
- ▶ Der sog. PRÄPROZESSOR-Befehl #include dient zum Einbinden der Header-Dateien
- ► Spitze Klammern <> laden System-Dateien, mit Anführungszeichen "" werden lokale Header geladen

### Programmstruktur – Beispiel

#### futest.c

```
\#include \ltstdio.h>
#include " my funct . h"
int main (void) \{double x, y;
  printf (" x = " ) ;
  scan f ("%\lg", &x);
  y = myfunct(x):
  printf(" y = %|g \n\rangle n", y);
  return 0:
}
```
#### myfunct.h

 $double$  myfunct ( $double$ );

```
myfunct.c
```
}

```
double my funct (double x) {
```

```
return x*x;
```
► Variablen sind benannte Speicherbereiche für Daten, die vom Programm verändert werden sollen. Je nach Inhalt haben sie einen bestimmten Typ. Es gibt folgende Grundtypen:

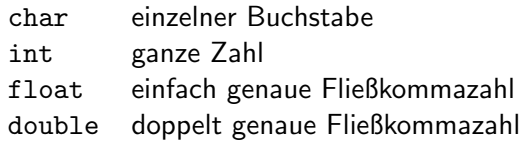

▶ Diese einfachen Typen können durch bestimmte Schlüsselworte geändert/erweitert werden (Übung: Ausgabe der Typlänge mittels sizeof())

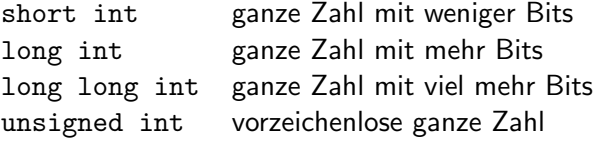

▶ Später wird gezeigt, wie komplizierte Datentypen aus einfachen zusammengesetzt werden (z.B. Typ student ;-)

### Variablen & Konstanten II

▶ Eine Variablen-Deklaration hat folgende Form: typ name [= Wert]; Beispiele: double x = 5.0; int a, b,  $n = 10$ ;

- ▶ Variablennamen bestehen aus Buchstaben oder Zahlen, und müssen mit einem Buchstaben beginnen. Auch Unterstrich - ist erlaubter Buchstabe (oft bei internen Variablen). Groß- und Kleinschreibung wird unterschieden.
- ▶ Deklarationen gelten nur innerhalb einer Funktion. Variablen, die außerhalb einer Funktion deklariert werden, gelten innerhalb der Datei.
- ► Wert-Zuweisungen an Variablen anderen Typs werden vom Compiler automatisch umgewandelt oder vom Programmierer erzwungen:

```
int n, m;
double x = 3.59;
```

```
n = x;
m = (int) x;
```
## Variablen & Konstanten III

► Konstanten können im Programm direkt eingegeben werden:

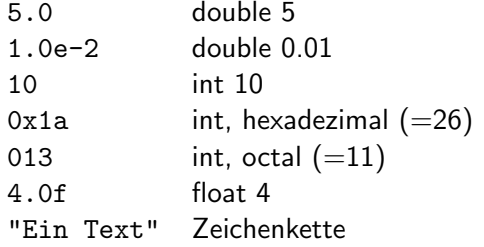

- ▶ Praktischer sind meist benannte Konstanten, die über den Präprozessor-Befehl #define festgelegt werden: #define PI 3.1415926 #define N 1000
- ► Viele Programmierer verwenden Großbuchstaben für Konstanten und Kleinbuchstaben für Variablen
- <sup>I</sup> Namen von Variablen und Konstanten sollten nicht mit reservierten Worten zusammenfallen

### ANSI C89 / ISO C90

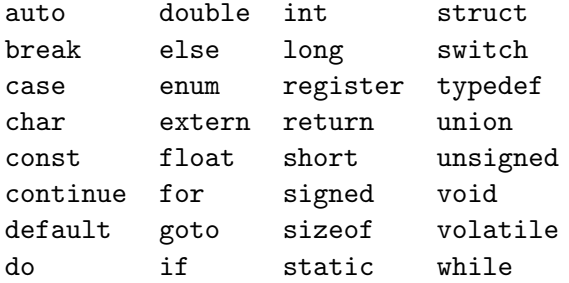

ISO C99

Bool Imaginary restrict Complex inline

Mit Variablen und Konstanten können wir rechnen ...

Rechnen:  $+ - * / + + -$ Rest: % Binar:  $k + \hat{ }$  << >>  $\hat{ }$ and  $(\&)$  or  $(1)$  xor  $(\hat{\ })$  $0$  op  $0$  $\overline{0}$  $\overline{0}$  $\Omega$  $0$  op  $1$  | 0 | 1  $\mathbf{1}$  $0 \qquad \qquad 1$  $\mathbf{1}$  $1$  op  $0$  $\overline{1}$  $\overline{1}$  $1$  op  $1$  $\Omega$  $Logik: \&\& \quad ||$  ! Vergleiche: ==  $!=$  < > <= >= Zuweisung: =  $+=$   $*$  =  $-$  =  $/$  = ...

### Beispiel - Darstellung bel. Basis

```
\#define basis 5
int main (void) \{int x, i;printf(" x =");
  scan f('%i'', &x);
  i = 0;
  while (x>0) {
    printf("%i * %i^%i\n", x % basis, basis, i);
    x = x / bias;i++;
  ł
```
 $return 0$ 

ł

 $\#$ include  $\lt$ stdio.h>

```
\#include \ltstdio.h>
int main (void) \{int i, n, x;printf (" x = " );
  scan f("%i", &x);
  n = 8*sizeof(int);
  for (i=n-1; i>=0; i--)printf("%i", (x \gg i) & 1);
   print(f' \n\cdot n' ):
  return 0;
```
₹

### Operatoren

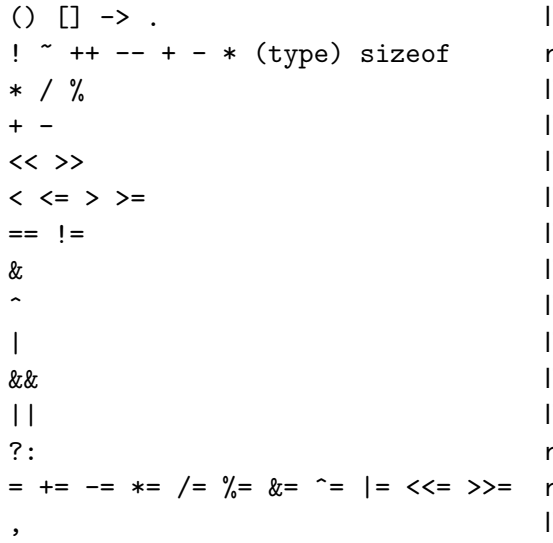

links nach rechts echts nach links inks nach rechts links nach rechts links nach rechts links nach rechts links nach rechts links nach rechts ^ links nach rechts | links nach rechts inks nach rechts links nach rechts ?: rechts nach links echts nach links<sup>.</sup> links nach rechts

Operatoren haben eine Rangfolge und eine Richtung der Auswertung

# **Gliederung**

#### **GRUNDLAGEN**

[Funktionsweise von Computern](#page-2-0)

[Programmiersprachen](#page-5-0)

ERSTE SCHRITTE MIT C

### EINFÜHRUNG INS PROGRAMMIEREN

GRUNDLEGENDE SPRACHELEMENTE VON C

### [Kontrollstrukturen](#page-32-0)

[Standard-Bibliothek](#page-39-0)

[Unterprogramme / Funktionen](#page-57-0)

DATENSTRUKTUREN

**ERGÄNZUNGEN** 

[Hinweise zum Programm-Entwurf](#page-90-0)

### **ALGORITHMEN**

[Suchen und Sortieren](#page-97-0)

[Genauigkeit und Fehler](#page-115-0)

**SUMMEN** 

[Differenzieren](#page-128-0)

**INTEGRIEREN** 

[Fourier-Transformation](#page-140-0)

<span id="page-32-0"></span>[Programmbibliotheken](#page-149-0)

- Es gibt nahezu kein Programm, daß mit einer einfachen linearen Befehlsfolge auskommt.
- ▶ Ublicherweise gibt es Programmteile, die nur unter bestimmten Voraussetzungen ausgeführt werden sollen.
- $\triangleright$  Ein anderes wichtiges Strukturelement sind Schleife, d.h. Befehle die mehrfach hintereinander ausgeführt werden.
- C bietet dafür verschiedene Programmstrukturen: if()  $\{ \}$  else  $\{ \}$ Wenn ... dann ... sonst  $switch() \{ case ... : }$  Fallunterscheidung do  $\{ \}$  while(); Tue ... solange while()  $\{\ \}$ Solange ... tue ... for(..;..;..)  $\{\}$ Schleife von ... bis

## Bedingte Ausführung

 $\blacktriangleright$  Grundstruktur:

```
if (bedingung) { }. . . ;
\} else {
  . . . ;
}
```

```
\blacktriangleright Beispiel:
```

```
if ((a < 5) && (b == 3)) {
 c = 5 * a;
\} else \{c = 7 * b;
}
```
 $\blacktriangleright$  Kurzform für bedingte Zuweisung: c =  $((a<5)$  &&  $(b==3))$  ? 5\*a : 7\*b;

## Fallunterscheidung

Gelegentlich wird eine Variable auf mehrere Werte getestet. Statt

```
if (a == 1) {
  f a \vert l 1 ( );
 } else if (a == 5) {
  f a \vert 115 ( );
 \} else {
  s on stiges () :
 }
```
gibt es die übersichtlichere Form:

```
switch (a) \incase 1:
   f a \vert l 1 ( );
   break:
 case 5:fall5();
   break:
 default:
   sonstiges ();
   break;
 }
```
- $\triangleright$  Im Prinzip können alle Schleifen mit Hilfe von for () programmiert werden.
- do ... while Konstruktionen sind aber oft übersichtlicher

```
do \{1.1.1\} while (bedingung);
while (bedingung) \{. . . ;
```
Für Bedingungen gelten die selben Regeln wie bei if () ... else ... ▶

# Schleifen II

- ▶ Die am häufigsten verwendete Schleifenstruktur ist  $for (Initial isierung; Bedingung; Inkrement)$ . . . ; }
- $\blacktriangleright$  Kanonisches Beispiel: ▶ Dies ist äquivalent zu:

```
for ( i = 0; i < n; i + + ) {
  funktion (i);}
```

```
i = 0:
while (i < n) \{funktion (i);i + +:
 }
```
▶ Initialisierung, Bedingung und Inkrement können beliebige andere Befehle enthalten. Die Schleife entspricht dann einer entsprechend komplizierteren while-Schleife

- Setzen Sie sich mit den in der Vorlesung behandelten Beispiel-Programmen auseinander.
- Schreiben Sie ein einfaches Programm das prüft, ob eine gegebene Zahl prim ist.

# **Gliederung**

#### **GRUNDLAGEN**

[Funktionsweise von Computern](#page-2-0)

[Programmiersprachen](#page-5-0)

ERSTE SCHRITTE MIT C

### EINFÜHRUNG INS PROGRAMMIEREN

GRUNDLEGENDE SPRACHELEMENTE VON C [Kontrollstrukturen](#page-32-0)

### [Standard-Bibliothek](#page-39-0)

[Unterprogramme / Funktionen](#page-57-0)

**DATENSTRUKTUREN** 

**ERGÄNZUNGEN** 

[Hinweise zum Programm-Entwurf](#page-90-0)

#### **ALGORITHMEN**

[Suchen und Sortieren](#page-97-0)

[Genauigkeit und Fehler](#page-115-0)

**SUMMEN** 

[Differenzieren](#page-128-0)

**INTEGRIEREN** 

[Fourier-Transformation](#page-140-0)

<span id="page-39-0"></span>[Programmbibliotheken](#page-149-0)

- ▶ Viele häufig benutzte Funktionen werden von der sog. STANDARD-BIBLIOTHEK zur Verfügung gestellt, die jedem C-Compiler beiliegen muss. Unzählige weitere Funktionen liefert das jeweilige Betriebssystem.
- $\blacktriangleright$  Übersicht:

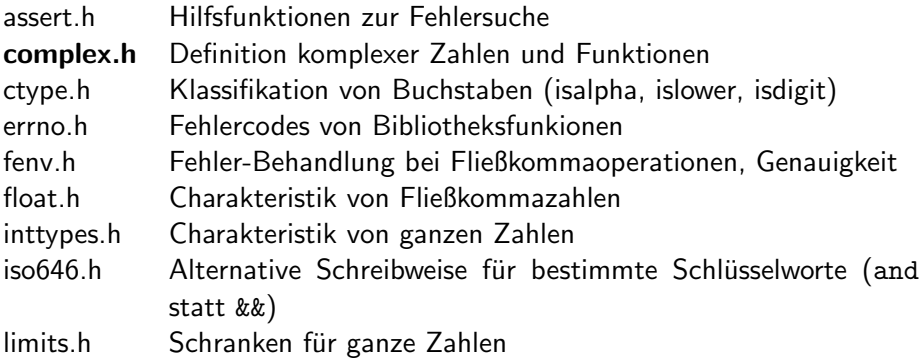

# Standard-Bibliothek

- locale.h Landesspezifische Einstellungen für Zahlen/Währungen
- math.h Mathematische Funktionen
- setjmp.h Nichtlokale Sprünge über Funktionsgrenzen hinweg
- signal.h Reaktion auf externe Signale (kill, halt, etc.)
- stdarg.h Mechanismen für Funktionen mit beliebig vielen Argumenten
- stdbool.h Boolsche Variable und Werte
- stddef.h Definition best. Zeigertypen
- stdint.h Ganzzahl-Typen bestimmter Länge
- stdio.h Die wichtigsten Ein-/Ausgabe-Funktionen
- stdlib.h Verschiedene oft benutzte Funktionen (Typumwandlung, Dyn. Speicher, Sortieren, ...)
- string.h Funktionen für Zeichenketten
- time.h Zeitfunktionen
- wchar.h Funktionen für Sonderzeichen, nicht-europäische Zeichensätze
- wctype.h Weitere Funktionen dazu, Umwandlungen

## stdio.h I

### STDIO.H stellt Funktionen zur Ein- und Ausgabe von Daten bereit:

■ Öffnen und Schließen eine Datei:

FILE \*fopen(const char \*path, const char \*mode);

int fclose(FILE \*fp);

Hier bezeichnet FILE den Datentyp "Datei", path den Dateinamen und mode den Zugriffsmodus auf die Datei:

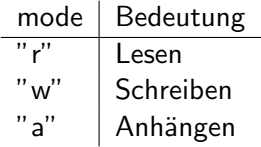

 $\blacktriangleright$  Formatierte Ausgabe:

int fprintf(FILE \*stream, const char \*format, ...); stream ist die zuvor geöffnete Datei, format bestimmt das Ausgabe-Format, danach folgen die Daten.

▶ Spezialfall: Standard-Ausgabe (STDIO) int printf(const char \*format, ...); ▶ Die Formatangabe ist eine Zeichenkette aus normalem Text und Beschreibungen der auszugebenden Daten, die jeweils mit "%" beginnen.

Struktur: %[flag][breite.genauigkeit][typ]

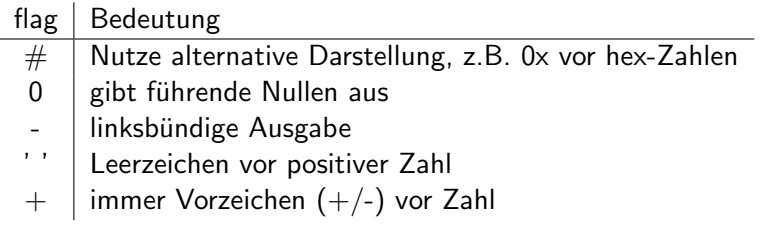

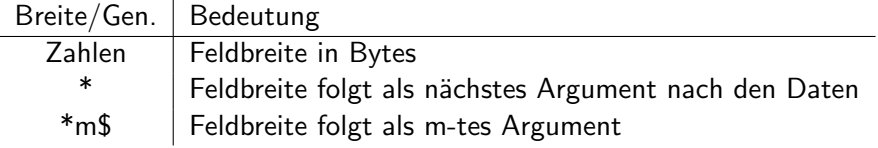

## stdio.h III

## $\blacktriangleright$  Datentyp:

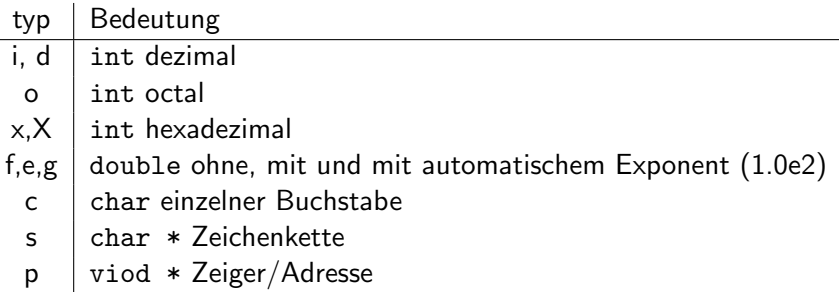

► Für modifizierte Grundtypen gibt's modifizierte Formatbeschreibungen:

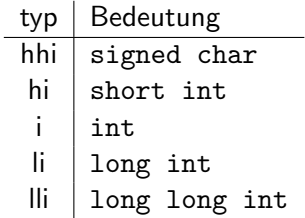

### $\blacktriangleright$  Formatierte Eingabe:

int fscanf(FILE \*stream, const char \*format, ...); Wie bei printf steht stream für die geöffnete Datei und format beschreibt die einzulesenden Daten. Die nachfolgenden Argumente sind meist Zeiger auf Variablen (Adressen).

- ▶ Spezialfall: Standard-Eingabe (STDIO) int scanf(const char \*format, ...);
- ► Achtung: Die Formatangaben bei den scanf-Funktionen unterscheiden sich teilweise von denjenigen für printf. Beispiel:

double x ;

$$
\begin{array}{l} \text{scanf(' \%lg", \&x)}; \\ \text{printf(' x = %g \n')}; \end{array}
$$

Näheres unter "man scanf"

## $\blacktriangleright$  Weitere Funktionen:

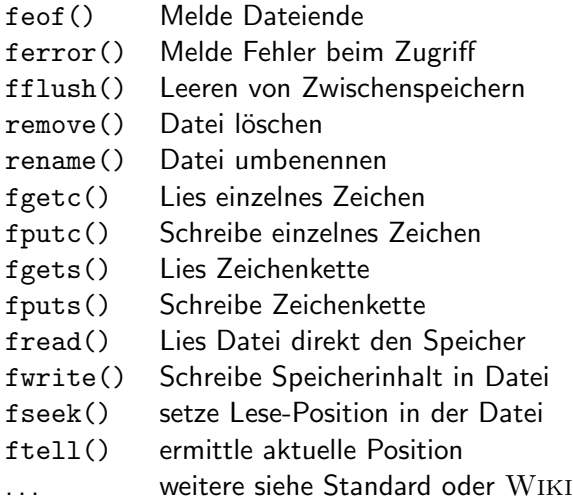

## stdio.h - Beispiel

```
\#include \ltstdio.h>#define N 50
int main(void) {
  int i:
  double x, s;
  FILE *iofile:
  i of ile = fopen ("bspout.dat", "w");
  if (io file = NULL) {
    printf ("Fehler beim Oeffnen!");
  \} else \{s = 0.0;
    x = 1.0:
    for (i=1; i\le N; i++) {
      s \leftarrow x:
      x \neq (double) i;
       fprintf(iofile, " %03x %+25.20g\n", i, s);
    ł
    fclose (iofile):
  ł
  return 0:
}
```
## $stdio.h - Beispiel$

ł

```
\#include \ltstdio.h>
int main(void) \{int i, n;
  double \times:
  FILE *iofile;i of ile = fopen ("bspout.dat", "r");
  if (iofile ==0) {
     printf('Fehler beim Oeffnen! \n',');
  \} else \{while (! feof(iofile )) \{n = fscan f(iofile, " %x %|g", &i. %x);if (n == 2) printf ("%i %.20g\n", i, x);
     fclose(iofile);ł
  return 0;
```
## stdlib.h I

STDLIB.H stellt verschiedene Hilfsfunktionen zur Zahlenumwandlung, Speicherbelegung, etc. zur Verfügung

▶ Umwandlung von Zeichenketten in Zahlen:

- atoi() Zeichenkette in int
- atol() Zeichenkette in long
- atof() Zeichenkette in double
- strtol() Zeichenkette bel. Basis in long
- strtod() Zeichenkette bel. Basis in double

Reservierung von Speicher:

- malloc() Reservierung einer bestimmten Anzahl Bytes
- calloc() Reservierung für mehrere Elemente eines Typs
- free() Aufhebung einer Reservierung

▶ System-Befehle:

exit() normale Beendigung des Programms abort() Abbruch des Programms system() Ubergabe eines Befehls ans System getenv() Auslesen und Umgebungsvariablen

## $\blacktriangleright$  Zufallszahlen:

- rand() ganze Zufallszahl zwischen 0 und RAND MAX srand() Initialisierung des Pseudo-Zufallszahlengenerators drand48() reelle Zufallszahl  $\in$  [0, 1)
- srand48() Initialisierung des Pseudo-Zufallszahlengenerators ... weitere Funktionen für andere Typen

 $\blacktriangleright$  Suchen und Sortieren:

bsearch() Suche in einer geordneten Liste qsort() Sortieren einer Liste

## math.h I

math.H stellt die gebräuchlichsten Mathematikfunktionen zur Verfügung Exponentialfkt.  $&$  Logarithmen

$$
\begin{array}{ll}\n\exp(x) & e^x \\
\log(x) & \ln(x) \\
\log(10(x) & \log_{10}(x)) \\
\text{pow}(x, y) & x^y \\
\text{sqrt}(x) & \sqrt{x}\n\end{array}
$$

 $\blacktriangleright$  Runden, etc.

 $floor(x)$  größte ganze Zahl kleiner als x  $ceil(x)$  kleinste ganze Zahl größer als  $x$ round(x) gerundet auf ganze Zahl  $fabs(x)$  |x|

 $\blacktriangleright$  Konstanten

M DT

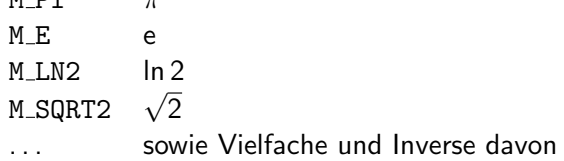

## math.h II

 $\blacktriangleright$  Winkelfunktionen

$$
\sin(x) \qquad \sin x
$$
\n
$$
\cos(x) \qquad \cos x
$$
\n
$$
\tan(x) \qquad \tan x
$$
\n
$$
\text{asin}(x) \qquad \sin^{-1}(x) \in [-\pi/2, \pi/2]
$$
\n
$$
\arccos(x) \qquad \cos^{-1}(x) \in [0, \pi]
$$
\n
$$
\arctan(x) \qquad \tan^{-1}(x) \in [-\pi/2, \pi/2]
$$
\n
$$
\arctan(2(x, y) \qquad \tan^{-1}(y/x) \in [-\pi, \pi]
$$
\n(Kartesische K. \rightarrow Polarkoord.)

 $\blacktriangleright$  Hyperbolische Funktionen

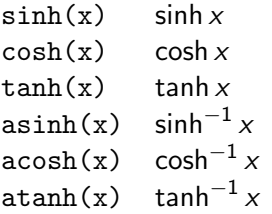

- $\triangleright$  COMPLEX.H definiert komplexe Varianten der Funktionen aus math.h, z.B.  $csin(z)$ ,  $cexp(z)$ , ...
- ▶ Weitere Funktionen zum Umgang mit kompl. Zahlen:

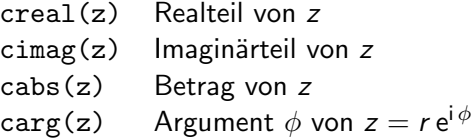

### $\blacktriangleright$  Deklaration:

double  $\text{\textsterling Complex z} = 1.5 + 12.8i$ ; double complex  $z = 1.5 + 12.8 \times I$ ; ▶ STRING.H enthält verschiedene Funktionen zum Umgang mit Zeichenketten (näheres dazu später)

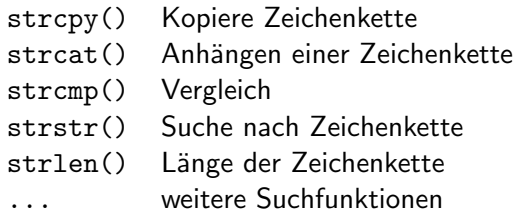

▶ Außerdem werden Funktionen zum Kopieren und Verschieben von Speicherinhalten zur Verfügung gestellt.

> memcpy() Kopieren von Speicherinhalten memmove() Verschieben von Speicherinhalten memcmp() Vergleichen von Speicherinhalten memset() Speicherbereich auf bestimmten Wert setzen

. . .

. . .

## TIME.H stellt Funktionen für Datum und Zeit zur Verfügung

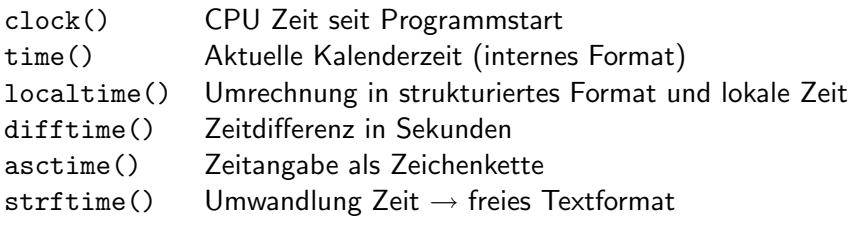

# $Ü$ bung 2

Schreiben Sie ein Programm, das aus einer Datei einen Datensatz aus mehreren  $(x, y)$  Werten einliest und eine Gerade daran anpaßt. Machen Sie sich zuerst klar, was zu berechnen ist, bevor Sie anfangen zu programmieren.

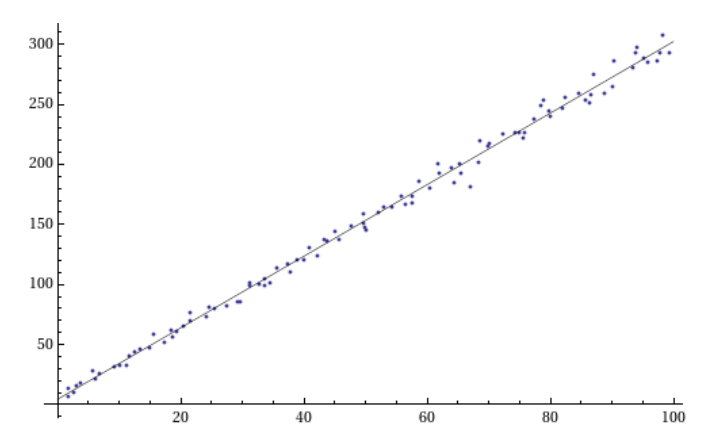

# **Gliederung**

#### **GRUNDLAGEN**

[Funktionsweise von Computern](#page-2-0)

[Programmiersprachen](#page-5-0)

ERSTE SCHRITTE MIT C

### EINFÜHRUNG INS PROGRAMMIEREN

GRUNDLEGENDE SPRACHELEMENTE VON C [Kontrollstrukturen](#page-32-0) [Standard-Bibliothek](#page-39-0)

### [Unterprogramme / Funktionen](#page-57-0)

DATENSTRUKTUREN

**ERGÄNZUNGEN** 

[Hinweise zum Programm-Entwurf](#page-90-0)

### **ALGORITHMEN**

[Suchen und Sortieren](#page-97-0)

[Genauigkeit und Fehler](#page-115-0)

**SUMMEN** 

[Differenzieren](#page-128-0)

**INTEGRIEREN** 

[Fourier-Transformation](#page-140-0)

<span id="page-57-0"></span>[Programmbibliotheken](#page-149-0)

- ▶ Im Abschnitt über die Standard-Bibliothek haben wir bereits eine Vielzahl von Funktionen kennengelernt.
- ▶ Die Zerlegung in einzelne Funktionen ist ein wichtiges Element zur Strukturierung eines Programms.
- $\blacktriangleright$  Funktionen fassen wiederholt auftretende Programmschritte zusammen.
- $\blacktriangleright$  Funktionen kapseln verschiedene Teile eines Programms gegeneinander ab. Der Nutzer einer Funktion muß nichts über die Interna der Funktion wissen (black box).
- $\triangleright$  Geschickt konstruierte Funktionen führen zu wiederverwendbarem Code.
- Bei C dienen Funktionen ohne Rückgabewert auch als Unterprogramme. Andere Programmiersprachen unterscheiden gelegentlich Prozeduren und Funktionen (Pascal, Fortran).

## Funktionen – Deklaration

 $\triangleright$  Die Grundstruktur einer Funktion besteht aus: typ name(typ var1, typ var2,  $\ldots$ ) { typ wert; ...  $wert =$ ... return wert; }

- Die Funktionsargumente werden als Werte übergeben, d.h. die Variablen var1, var2, ... enthalten Kopien der übergebenen Werte. var1, var2, ... können innerhalb der Funktion verändert werden, ohne daß dies Auswirkungen auf das aufrufende Programm hat.
- ▶ Innerhalb der Funktion deklarierte Variablen (einschließlich der Argumente) gelten nur lokal innerhalb der Funktion. Ihre Werte werden bei jedem Aufruf neu initialisiert (Ausnahme: Deklaration mit static)
- ▶ Sollen Daten außerhalb der Funktion verändert werden, müssen Zeiger, d.h. Adressen von Daten, übergeben werden (siehe später).

```
\#include \ltstdio.h>
```

```
/* pruefe, ob x prim ist */int primQ(int x) {
  int d, p;d = 2;p = 1;while ((d < x) && (p == 1)) {
    if ((x \ % d) == 0) p = 0;d++:
  ł
```
return p:

## Funktionen – Beispiele II

```
/∗ Hauptprogramm ∗/
int main (void) \{
```
#### int  $x$ ;

```
printf (" x = " );
scant("%i", &x);
```

```
if ( primQ(x)) {
  printf (" \%i ist prim\n", x);
\} else {
  printf (" \%i ist nicht prim\n", x);
}
```
return  $0$ ;

}

# **Gliederung**

#### **GRUNDLAGEN**

[Funktionsweise von Computern](#page-2-0)

[Programmiersprachen](#page-5-0)

ERSTE SCHRITTE MIT C

### EINFÜHRUNG INS PROGRAMMIEREN

GRUNDLEGENDE SPRACHELEMENTE VON C [Kontrollstrukturen](#page-32-0) [Standard-Bibliothek](#page-39-0) [Unterprogramme / Funktionen](#page-57-0)

### **DATENSTRUKTUREN**

**ERGÄNZUNGEN** 

[Hinweise zum Programm-Entwurf](#page-90-0)

### **ALGORITHMEN**

[Suchen und Sortieren](#page-97-0)

[Genauigkeit und Fehler](#page-115-0)

**SUMMEN** 

[Differenzieren](#page-128-0)

**INTEGRIEREN** 

[Fourier-Transformation](#page-140-0)

<span id="page-62-0"></span>[Programmbibliotheken](#page-149-0)

## Datenstrukturen

- ▶ Die geschickte Anordnung und die Strukturierung von Daten sind entscheidende Faktoren für erfolgreiche Programmierung
- Strukturierte Daten führen zu übersichtlichen Algorithmen
- ▶ Die Anordnung von Daten hat großen Einfluß auf die Geschwindigkeit eines Programms
- ► C bietet verschiedene Möglichkeiten zur Datenstrukturierung:
	- $\blacktriangleright$  Arrays = Listen gleichartiger Daten
	- $\triangleright$  Strukturen = Kombination verschiedener Daten zu neuem Objekt
	- $\triangleright$  Unionen = Container für Daten variablen Typs
- ▶ Diese Strukturtypen können kombiniert und verschachtelt werden
- ▶ Mittels typedef können die neuen Datenobjekte eigene Namen erhalten.
- ► Funktionen können die neuen Datentypen zurückliefern oder als Argument erwarten

# Arrays & Zeiger

- ► Arrays sind eine Aneinanderreihung mehrerer Objekte des gleichen Typs
- $\triangleright$  Ein statisches Array (fester Länge *n*) wird wie folgt deklariert: typ name[n];

typ name2 $[$ ] =  $\{1,2,3\}$ ;

▶ Auf die Elemente des Arrays wird mittels eines ganzzahligen Index zugegriffen, der die Werte 0 bis  $n-1$  annehmen darf:

 $name[0] = 5;$  $name[1] = 3;$ 

...

- ▶ Achtung: C-Compiler überprüfen meist nicht, ob die Feldgrenzen eingehalten werden. Feldüberschreitungen sind eine häufige Ursache für Programmfehler, Anfälligkeit für Viren, etc.
- ▶ Die Variable, die ein Array beschreibt, ist ein sogenannter Zeiger. Diese Art von Variablen enthält die Speicheradresse von Daten.
- ▶ Im Falle eines Array enthält name die Adresse des ersten Elements, name[0]

# Arbeiten mit Zeigern

- ▶ Zeiger werden oft auch unabhängig von Arrays verwendet.
- $\blacktriangleright$  Deklaration:

```
typ *name;
```
▶ Um Daten an die Adresse, auf die ein Zeiger verweist, zu schreiben oder von dort zu lesen, verwendet man \*:

\*name = wert;

► Um die Adresse zu bestimmen, an der der Inhalt einer Variablen abgelegt ist, verwendet man &:

typ a, \*p;  $p = k$ a;

- ▶ Zeiger kennen den Typ der Daten, auf die sie zeigen (außer void \*)
- $\blacktriangleright$  Mit Zeigern kann gerechnet werden:

typ a[5]  $*(a+3) = 1$ ;

► Es gibt auch Zeiger auf Funktionen (d.h. auf den Anfang des entsprechenden Programmcodes).

```
\#include <stdio.h>
```
int main(void)  $\{$ 

```
double a[5], *p;
int i;
```

$$
\begin{array}{ll}\nfor\, (i=0; i<5; i++) \; a[i] = i \; ; \\
for\, (p=a; \; p<(a+5); \; p++) \; print\, (" \; \%g \, n" \; , \; *p \; )\, ;\n\end{array}
$$

 $return 0;$ 

ł

# Zeiger auf Funktionen – Beispiel

```
\#include \ltstdio h>\#include \langlemath.h>
```

```
int main (void) \{
```

```
int i:
double (* fct [3]) (double);
fct[0] = sin;
fct[1] = cos;
fct [2] = tan;
```

```
for (i = 0; i < 3; i++)
  printf (" %g\n", (* fct [i])(0.5);
```
 $return 0;$ 

}

- ► Zeichenketten sind Arrays von 1-Byte-Ganzzahlen (char). Das letzte Element enthält stets den Wert 0.
- $\blacktriangleright$  Deklaration:

```
char text[100];
char text2[] = "Ein Text.";
```
- ▶ Konstante Zeichenketten werden in "" eingeschlossen, der Compiler berechnet die richtige Länge und hängt 0 an.
- Zuweisung einzelner Zeichen erfolgt über:

```
text[0] = 'A';text[1] = \sqrt{0}
```
▶ Die Standard-Bibliothek enthält mit string.h eine Reihe von FUNKTIONEN FÜR ZEICHENKETTEN, z.B. Kopieren, Suchen, Vergleichen . . .

## Zeichenketten – Beispiel

```
\#include \ltstdio.h>
\#include \ltstring.h>
```

```
\#define MAXLEN 200
```

```
int main (void) \{
```

```
char text \begin{bmatrix} \end{bmatrix} = "Hallo,", text2 [MAXLEN], text3 [MAXLEN];
strncpy (text2, "Welt.", MAXLEN);
sprintf (text3, "lch sage: \%s \n\in", text, text2);
printf ("Mein Text: \%s", text3);
printf ("Laenge = %i\n", strlen (text3));
```

```
return 0;
```
}

- $\triangleright$  Strukturen fassen mehrere Objekte verschiedenen Typs zu einem neuen Objekt zusammen
- $\blacktriangleright$  Definition:

```
struct name {
  typ elem1;
  typ elem2;
}
```
- ▶ Die Elemente einer Struktur können beliebigen Datentyp haben, insbesondere kann es sich wieder um Strukturen handeln
- $\triangleright$  Deklaration eines Objekts vom neuen Typ: struct name meine\_variable:
- ▶ Zugriff auf die Elemente des neuen Objects: meine\_variable.elem1 = 10:
- ▶ Zeiger auf Strukturen werden wie andere Zeiger deklariert: struct name \*mein zeiger;

## Strukturen II

► Für den Zugriff auf die Elemente einer Struktur, auf die der Zeiger zeigt, gibt es eine Kurznotation:

```
(*mein zeiger).elem1 = 10;
mein zeiger->elem1 = 10;
```
▶ Die Deklaration eines Struktur-Objekte über struct name variable; wirkt schwerfällig. Eleganter ist die Verwendung von typedef: typedef struct [name]  $\{ \ldots \}$  neuer\_typ;

```
\blacktriangleright Beispiel:
```

```
\#include \ltstdio.h>
```

```
typedef struct {
  double x, y, z;
 punkt;
```

```
double dot (punkt a, punkt b) {
  return a . x * b . x + a . y * b . y + a . z * b . z;}
```
```
/* Hauptteil, Arbeit mit punkt */int main (void) \{
```

```
punkt a = \{1, 2, 3\}, b;
```

```
b \cdot x = 0.0;
b \cdot y = 1.0;
b. z = 0.0;
```

```
printf (" a.b = \%g \n\cdot n", dot (a, b));
```
 $return 0;$ 

}

## Unionen

▶ Unionen beschreiben Objekte, die verschiedenen Typ haben können.

```
\blacktriangleright Definition:
```

```
union name {
  int ival;
  double dval;
}
```
**Deklaration entsprechender Variablen:** 

```
union name meine union;
```
- ▶ Wie bei Strukturen kann auch der elegantere Weg über typedef gegangen werden.
- ▶ Der Zugriff auf den Inhalt einer Union erfolgt auch ähnlich wie bei struct:

```
meine_union.ival = 10;
```
meine\_union.dval =  $5.0$ ;

- ► Achtung: Der Programmierer muß selbst darauf achten (und Buch darüber führen), welchen Typ die Union gerade enthält.
- Unionen sind ein eher selten verwendetes Programmelement.

Schreiben Sie eine Funktion, die die Zerlegung einer ganzen Zahl in Primfaktoren berechnet. Rufen Sie die Funktion aus einem Hauptprogramm auf.

# **Gliederung**

#### **GRUNDLAGEN**

[Funktionsweise von Computern](#page-2-0)

[Programmiersprachen](#page-5-0)

ERSTE SCHRITTE MIT C

### EINFÜHRUNG INS PROGRAMMIEREN

GRUNDLEGENDE SPRACHELEMENTE VON C

[Kontrollstrukturen](#page-32-0)

[Standard-Bibliothek](#page-39-0)

[Unterprogramme / Funktionen](#page-57-0)

DATENSTRUKTUREN

### ERGÄNZUNGEN

[Hinweise zum Programm-Entwurf](#page-90-0)

### **ALGORITHMEN**

[Suchen und Sortieren](#page-97-0)

[Genauigkeit und Fehler](#page-115-0)

**SUMMEN** 

[Differenzieren](#page-128-0)

**INTEGRIEREN** 

[Fourier-Transformation](#page-140-0)

<span id="page-75-0"></span>[Programmbibliotheken](#page-149-0)

Die bisher behandelten Sprachelemente von C genügen für die meisten Programmieraufgaben. Der Vollständigkeit halber seien hier noch weitere Elemente erläutert:

Modifikatoren:

- $\triangleright$  auto type var; definiert eine automatische Variable, die am Anfang eines Blocks bereitgestellt und am Ende gelöscht wird. Alle normalen Variablen sind automatisch, d.h. auto ist redundant.
- $\triangleright$  extern type var; oder extern type func(...); deklarieren Funktionen, die in einer anderen Datei (extern) definiert werden.
- $\triangleright$  const type var = val; definiert eine Variable, deren Wert nicht verändert wird.
- ► register type var; bittet den Compiler, ein CPU-Register für var zu benutzen. Meist unnötig, da der Compiler diese Entscheidungen beim Optimieren besser trifft.

# Weitere Sprachelemente II

- $\triangleright$  volatile type var; definiert eine Variable, deren Wert von außen (ohne Zutun des Programms) verändert werden kann (z.B. Hardware-Register). Der Compiler wird an solchen Variablen keine leichtfertigen Optimierungen vornehmen.
- ► static type var; definiert lokale Variablen, deren Wert über mehrere Funktionsaufrufe erhalten bleibt (Gegenteil von auto). Bei globalen Variablen führt static dazu, daß sie von außen (andere Dateien) nicht sichtbar sind.
- ▶ type \* restrict var; teilt dem Compiler mit, daß var der einzige Zeiger ist, der auf den betreffenden Speicherbereich zeigt. Dies erleichtert bestimmte Optimierungen.
- inline type func(...); bittet den Compiler, zeitraubende Sprünge zu vermeiden und den Code der Funktion direkt an die Stelle des Aufrufs zu kopieren. Kann gelegentlich Zeit sparen, wird aber beim Optimieren oft schon automatisch gemacht.

### Datentypen:

- $\triangleright$  enum  $\{a, b, c\}$ ; definiert ganzzahlige Konstanten, die vom Compiler automatisch aufsteigende Werte zugewiesen bekommen. Mit enum {  $a=10$ , b=32, c=85}; können auch feste Werte zugewiesen werden. enum eignet sich für switch() und als Ersatz für #define (Vorteil: Typüberprüfung)
- $\triangleright$  Bool var; definiert eine Variable vom Typ Wahrheitswert (wahr oder falsch, 0 oder 1). Neu in C99. Mit dem Header stdbool.h kann auch die elegantere Schreibweise bool var; verwendet werden.

### Sprungbefehle:

 $\triangleright$  Mit der switch Anweisung hatten wir bereits den Befehl break kennengelernt, der den switch-Block verläßt. break funktioniert auf gleiche Weise auch bei for() und do ... while() ...;

- $\triangleright$  continue unterbricht ebenfalls Schleifen, springt aber nicht ganz hinaus, sondern zur Bedingung von while() oder zum Inkrement von for()
- ► Mit goto name; kann zu einer beliebigen Stelle gesprungen werden, die mit dem Label name: befehl; markiert ist. Die Verwendung von goto gilt oft als schlechter Programmierstil.

## Präprozessor I

- ▶ Bisher wurde die Übersetzung eines C-Programms in ausführbaren Code als ein Schritt angesehen. Tatsächlich zerfällt sie aber in mehrere Teile: Preprocessing: Der Programmtext wird vorverarbeitet. Dabei werden mit #include aufgelistete Dateien eingefügt, mit #define benannte Konstanten ersetzt, Kommentare entfernt, und mehr . . .
	- Compiling: Der entstandene reine C-Code wird in Maschinensprache ubersetzt. Allerdings ist das Programm noch nicht in einer ¨ Form, die das Betriebssystem versteht.
		- Linking: Das übersetzte Programm wird mit Systemdateien verbunden (to link), d.h. der entsprechende Code wird direkt angehängt (statisch gelinkt) oder Verweise auf Systemdateien eingebaut (dynamisch gelinkt). Das Ergebnis wird in das systemspezifische Format ausführbarer Dateien gebracht.

# Präprozessor II

Wie angedeutet, bietet der Präprozessor weitere Möglichkeiten den Ubersetzungsprozeß zu beeinflussen: ¨

- ▶ Alle Präprozessor-Befehle beginnen mit #
- ► #include <name> bindet die Datei name an dieser Stelle ein. Gesucht wird in Systempfaden.
- ► #include "name" bindet die Datei name an dieser Stelle ein. Gesucht wird im aktuellen (Nutzer-)Pfad.
- ► #define name ersatztext definiert eine Konstante. Der Präprozessor sucht nach name und ersetzt durch ersatztext (ähnlich wie die Suche-Ersetze-Funktion eines Editors).
- ▶ Der Ersatztext kann auch echten C-Code enthalten: #define forever for(;;)
- ▶ Darüberhinaus kann #define mit Parametern umgehen. Damit können sogenannte Makros definiert werden: #define  $max(A, B)$   $((A)>(B)$  ?  $(A)$  :  $(B))$

# Präprozessor III

- $\triangleright$  Makros entsprechen minimalistischen Funktionen, die direkt in den Programmtext eingefügt werden. Argumente haben keinen festen Typ.
- ▶ Achtung: Bei Konstruktion und Aufruf von Makros ist auf korrekte Klammerung und die tatsächliche Auswertung des entstehenden Ausdrucks zu achten:

```
#define square(x) x*x /* FALSCH */
max(i++, j++) /* FALSCH */
```
▶ Bedingte Übersetzung: Abhängig von vorher definierten Konstanten kann gegebener Code eingebaut werden, oder nicht.

```
\#define SYS 2
\#if SYS = 0Programmcode
#elif SYS = 1Programmcode
#elseProgrammcode
#endif
```
## Präprozessor IV

- ▶ Neben #if gibt es verschiedene Varianten, die prüfen, ob eine Konstante definiert ist, oder nicht: #if defined(CONST)
	- #ifdef CONST
	- #if !defined(CONST)
	- #ifndef CONST
- ▶ Konstanten können auch über Optionen beim Aufruf des Compilers definiert werden:

```
gcc -DCONST=5 ...
```
 $\blacktriangleright$  Im Programm kann man anschließend testen, ob eine Konstante bereits definiert ist, oder die Definition andernfalls nachholen:

#ifndef CONST #define CONST 4 #endif

▶ Der Präprozessor wird auch verwendet, um den Compiler zu steuern, z.B. zur Parallelverarbeitung mit [OpenMP](http://en.wikipedia.org/wiki/Openmp) #pragma omp ...

- ▶ In einzelnen Beispiel-Programmen und bei der Arbeit mit Octave wurden Kommandozeilen-Parameter verwendet.
- ► Wie erläutert, ruft das Betriebsystem beim Programmstart die Funktion main() auf. Dabei werden die komplette Kommandozeile als Array von Zeichenketten und die Länge des Arrays als Argumente übergeben:

```
\#include \ltstdio.h>
```
}

```
int main (int argc, char **argv) {
  int i:
  for (i = 0; i < arg c; i + 1)
    printf ("%3i %s\n", i, argv[i]);
  return 0:
```
- $\triangleright$  Nach Übersetzung liefert "a.out 1 5776.3 hallo.txt":
	- $0$  a.out
	- 1 1
	- 2 5776.3
	- 3 hallo.txt
- ▶ Die Namen argc und argv sind verbreitete Konvention. Selbstverständlich kann man auch andere Bezeichnungen verwenden.
- $\triangleright$  argc ist immer mindestens 1, da immer der Programmname als argv[0] übergeben wird.
- Die übergebenen Zeichenketten können mit Bibliotheksfunktionen in andere Datentypen umgewandelt oder direkt verwendet werden:

```
i = \text{atoi}(\text{argv}[1]);
```

```
d = \text{atof}(\text{argv}[2]);
```

```
input = fopen(argv[3], "r");
```
# Dynamischer Speicher I

▶ Bislang wurden nur Arrays benutzt, deren Länge zur Zeit der Ubersetzung feststand. ¨

double  $x[10]$ ,  $y[$ ] =  $\{1,2,3.4\}$ ;

- ▶ Die erlaubte Dimension solcher festen Arrays ist begrenzt (mein Laptop z.B. 1000000). Die maximale Länge ist viel kleiner als der tatsächlich verfügbare Speicher.
- ▶ Bei den meisten Programmen ist die Dimension von Arrays variabel (Eingabeparameter). Außerdem besteht gelegentlich großer Speicherbedarf.
- ▶ Ausweg: dynamische Speicherbelegung, d.h. Anforderung freien Speichers vom Betriebsystem zur Laufzeit.
- $\triangleright$  Die Standard-Bibliothek liefert in stdlib.h entsprechende Funktionen: void \*calloc(size\_t nmemb, size\_t size); void \*malloc(size\_t size); void free(void \*ptr); void \*realloc(void \*ptr, size\_t size);

## Dynamischer Speicher II

```
\#include \ltstdio.h>
\#include \ltstdlib.h>int main (int argc, char **argy) {
  int i, n;double ∗x ;
  if (arg c > 1) {
     n = \text{atio}(\text{argv}[1]);\} else \{printf ("Fehler! n angeben.\n\cdotn");
     exit (EXIT FAILURE);
   }
```

```
x = (double * ) calloc(n, sizeof(double));
```
}

```
if ( x = NULL ) {
  printf ("Fehler! Nicht genug Speicher.\n\cdotn");
  exist (EXIT_FAILURE);
}
for (i = 0; i < n; i++) x[i] = i;free (x);
return 0;
```
Definieren Sie einen neuen Datentyp für rationale Zahlen. Schreiben Sie Funktionen zum Erzeugen & Kurzen (Stichwort: Euklidischer Algorithmus), ¨ Addieren und Multiplizieren solcher Zahlen.

Berechnen Sie:

$$
\frac{8883}{5454} + \frac{432}{32} = ?
$$
  

$$
\frac{8883}{5454} \times \frac{432}{32} = ?
$$
  

$$
\frac{554554}{32409} + \frac{744}{837} = ?
$$

# **Gliederung**

#### **GRUNDLAGEN**

[Funktionsweise von Computern](#page-2-0)

[Programmiersprachen](#page-5-0)

ERSTE SCHRITTE MIT C

#### EINFÜHRUNG INS PROGRAMMIEREN

GRUNDLEGENDE SPRACHELEMENTE VON C

[Kontrollstrukturen](#page-32-0)

[Standard-Bibliothek](#page-39-0)

[Unterprogramme / Funktionen](#page-57-0)

DATENSTRUKTUREN

**ERGÄNZUNGEN** 

### [Hinweise zum Programm-Entwurf](#page-90-0)

#### **ALGORITHMEN**

[Suchen und Sortieren](#page-97-0) [Genauigkeit und Fehler](#page-115-0)

**SUMMEN** 

[Differenzieren](#page-128-0)

**INTEGRIEREN** 

[Fourier-Transformation](#page-140-0)

<span id="page-90-0"></span>[Programmbibliotheken](#page-149-0)

# Programm-Design I

- $\triangleright$  Bevor wir uns eingehender mit Algorithmen und komplizierteren Programmen befassen, sollen noch einmal allgemeine Hinweise zur Programmentwicklung gegeben werden.
- ▶ Angenommen, wir verstehen das phys. Problem, kennen passende Algorithmen, besitzen einen geeigneten Computer: Wie entsteht daraus ein Programm? Wie sollte das Programm beschaffen sein?
- ▶ Wichtige Anforderungen: Ein Programm sollte...
	- $\triangleright$  einfach und lesbar sein. Die Funktion jedes Teils sollte klar und verständlich sein.
	- $\triangleright$  sich selbst dokumentieren, so daß der Programmierer und andere es verstehen.
	- $\blacktriangleright$  leicht zu benutzen sein.
	- ► einfach zu ändern und auf andere Rechner zu portieren sein.
	- ▶ an andere weitergebbar und veränderbar sein.
	- $\blacktriangleright$  richtige Ergebnisse liefern.

# Programm-Design II

- Diese Ziele können durch einen modularen, sogenannten top-down Programmierstil erreicht werden:
	- 1. Beim modularen Programmieren wird jede Aufgabe in Teilaufgaben zerlegt. Dieser Prozeß wird solange fortgesetzt, bis kleinere, überschaubare Teilaufgaben definiert sind. Programme werden dadurch übersichtlicher und einfacher. Außerdem kann Arbeit auf mehrere Programmierer verteilt werden.
		- 1.1 Schreiben Sie mehrere kleine Unterprogramme, die begrenzte Aufgaben erfüllen.
		- 1.2 Jede Untereinheit sollte wohldefinierte Aus- und Eingabewerte haben, die als Argumente übergeben werden
		- 1.3 Unterprogramme sollten weitgehend unabhängig voneinander sein. Dadurch können sie einzeln getestet und wiederverwendet werden.
		- 1.4 Aber: Die Zerlegung in Unterprogramme sollte nicht übertrieben werden. Viele Funktionsaufrufe kosten Zeit. (vgl. inline)
	- 2. Schieben Sie das eigentliche Programmieren, d.h. die Eingabe des Programms, so weit wie möglich hinaus. Konzentrieren Sie sich darauf, das Problem zu definieren und zu verstehen. Uberlegen Sie sich, welche ¨ logischen Schritte zu seiner Lösung erforderlich sind.

# Programm-Design III

- 3. Wählen Sie den verlässlichsten und einfachsten Algorithmus. Wichtig sind zuerst richtige Ergebnisse, danach Geschwindigkeit.
- 4. Seien Sie sich bewußt, daß die Eignung eines Algorithmus auch von der verfügbaren Hardware abhängt (Skalar-, Parallel-, Vektorcomputer)
- 5. Klare und einfache Programme haben am Ende meist weniger Fehler. Das schreiben klarer Programme dauert zwar länger, man spart aber bei der Fehlersuche (die leider einen großen Teil der Programmierarbeit ausmacht).
- 6. Die Planung des Programms sollte von oben nach unten (top-down) erfolgen, d.h. man identifiziert zuerst die wesentlichen Aufgaben und behält stets das big picture im Auge:
	- 6.1 Entwerfen Sie die Grobstruktur des Programms. Ordnen Sie die Hauptaufgaben in der Reihenfolge an, in der sie auszuführen sind.
	- 6.2 Zerlegen Sie die Hauptaufgaben in Teilaufgaben, dies fuhrt auf sinnvolle ¨ Unterprogramme oder Gruppen von Unterprogrammen.
	- 6.3 Falls nötig, verfeinern Sie den Entwurf weiter.
- 7. Versuchen Sie, den Programmablauf linear zu halten. Umherspringen ist sehr verwirrend.

# Programm-Design IV

- ► Setzen Sie den Programmentwurf in ein strukturiertes Programm um. Strukturierung bedeutet, daß
	- 1. die Daten sinnvoll angeordnet sind, d.h. sich z.B. am physikalischen Inhalt orientieren und zum verwendeten Algorithmus passen,
	- 2. der Programmablauf mit den üblichen Elementen strukturiert ist (Funktionen, Schleifen, Fallunterscheidungen),
	- 3. der Code übersichtlich editiert und kommentiert ist.
- ▶ Beachten Sie folgende praktischen Ratschläge:
	- 1. Bewahren Sie stets eine lauffähige Version Ihres Programms. Machen Sie Anderungen an einer Kopie.
	- 2. Halten Sie sich an den Standard der verwendeten Programmiersprache. Verzichten Sie auf spezielle Spracherweiterungen bestimmter Compiler. Der Code wird dadurch portabel und langlebiger.
	- 3. Fügen Sie ausreichend Kommentare ein. Geben Sie zu jedem Unterprogramm bzw. jeder Funktion eine kurze Beschreibung an.
	- 4. Vergeben Sie sinnvolle Variablennamen und folgen Sie den üblichen Konventionen der Benennung phys. Größen (z.B. mass oder temp). Erläutern Sie die Variablen in Kommentaren.
- 5. Vermeiden Sie globale Variablen. Bei diesen ist oft unklar, woher Sie ihren Wert bekommen, wer zugreift etc.
- 6. Beachten Sie, daß auch Compiler fehlerhaft sein können. Testen Sie Ihr Programm mit verschiedenen Optimierungsstufen und eventuell mit verschiedenen Compilern oder unterschiedlichen Computern.
- ▶ Als kleine Zusammenfassung des C-Grundkurses soll ein einfaches Problem Schritt fur Schritt in ein Programm umgesetzt werden: Die ¨ Umrechnung von Temperaturen von Grad Celsius in Grad Fahrenheit und umgekehrt.
- ▶ Ziel: Ein Programm mit folgender Fertigkeit:

Eingabe: 85.5 F Ausgabe: 29.72 C Eingabe: 45.2 C Ausgabe: 113.36 F

# **Gliederung**

#### **GRUNDLAGEN**

[Funktionsweise von Computern](#page-2-0)

[Programmiersprachen](#page-5-0)

ERSTE SCHRITTE MIT C

#### EINFÜHRUNG INS PROGRAMMIEREN

GRUNDLEGENDE SPRACHELEMENTE VON C

[Kontrollstrukturen](#page-32-0)

[Standard-Bibliothek](#page-39-0)

[Unterprogramme / Funktionen](#page-57-0)

**DATENSTRUKTUREN** 

**ERGÄNZUNGEN** 

[Hinweise zum Programm-Entwurf](#page-90-0)

### **ALGORITHMEN**

### [Suchen und Sortieren](#page-97-0)

[Genauigkeit und Fehler](#page-115-0)

**SUMMEN** 

[Differenzieren](#page-128-0)

**INTEGRIEREN** 

[Fourier-Transformation](#page-140-0)

<span id="page-97-0"></span>[Programmbibliotheken](#page-149-0)

### Sortieren

- ▶ Das Sortieren von Zahlen oder Zeichenketten ist eine regelmäßig zu lösende Aufgabe. Beispiel: Sortieren von Spielkarten.
- ▶ Anhand von Sortieralgorithmen können auch Untersuchungen zur Laufzeit und zum Resourcenverbrauch von Algorithmen gemacht werden.
	- ▶ Viele einfache Algorithmen benötigen  $N^2$  Vergleiche, um N Objekte zu sortieren.
	- $\triangleright$  Die besten Algorithmen kommen mit N log N Vergleichen aus. Dies ist typisch für Algorithmen, die auf dem Prinzip "Teile und Herrsche"<br>beruben beruhen.
- ▶ Insbesondere beim Sortieren von und Suchen nach Worten werden wir neue Datenstrukturen kennenlernen (Verkettete Listen, Bäume)
	- **> Sortieren erfordert das Umordnen von Objekten im Speicher. Bei** Verwendung verketteter Listen muß nur die Verkettung geändert werden.
	- ► Geordnete Objekte können in schnell zu durchsuchenden Bäumen gespeichert werden.

Einer der EINFACHSTEN SORTIERALGORITHMEN für eine Liste von Objekten kann wie folgt beschrieben werden:

- <span id="page-99-0"></span>1. Suche das kleinste Element der Liste.
- 2. Vertausche es mit dem ersten Element der Liste.
- 3. Wiederhole die Prozedur mit der verbleibenden Liste ohne das erste Element, d.h. gehe zu Schritt [1](#page-99-0) (sofern es noch unsortierte Objekte gibt).

Frage: Wieviele Vergleiche und wieviele Vertauschungen werden zum Sortieren einer Liste von N Objekten benötigt?

Antwort: Etwa  $N^2/2$  Vergleiche und N Vertauschungen.

- $\triangleright$  Ein WEITERER SORTIERALGORITHMUS wird von vielen Spielern benutzt, um die Karten auf der Hand zu ordnen:
	- 1. Gehe die unsortieren Objekte der Reihe nach durch.
	- 2. Füge jedes Element an der richtigen Stelle in die Liste der bereits sortierten ein.
- ▶ Dieser Algorithmus erfordert die Suche im bereits sortierten Teil der Liste.
- ▶ Außerdem müssen beim Einfügen die Elemente oberhalb des einzufügenden bewegt werden.
- Aufwand:  $N^2/2$

# Quicksort I

- ▶ Der vermutlich am häufigsten verwendete Sortieralgorithmus ist [Quicksort](http://en.wikipedia.org/wiki/Quicksort), der 1960 von C.A.R. Hoare entwickelt wurde.
- ► Die Performance von Quicksort ist im Detail verstanden. Es handelt sich um eines der schnellsten allgemein verwendbaren Verfahren.
- ▶ Trotzdem läßt sich Quicksort relativ leicht umsetzen:
	- 1. Wähle ein Element x aus der Liste.
	- 2. Bilde zwei Stapel: einen aus allen Elementen, die kleiner als x sind, einen zweiten mit allen anderen Elementen.
	- 3. Wende Quicksort auf die beiden Stapel an, d.h. gehe jeweils zu Schritt 1. Das Verfahren bricht ab, wenn nur noch Stapel mit weniger als zwei Elementen übrig sind.
- ▶ Quicksort folgt dem Prinzip "TEILE UND HERRSCHE", d.h. ein Problem der Größe N wird in zwei Teilprobleme der Größe  $N/2$ aufgeteilt (ungefähr). Diese Aufteilung wird fortgesetzt, bis nur noch triviale Probleme übrig bleiben.

 $\triangleright$  Nimmt man an, daß die Aufteilung der N-elementigen Liste in zwei Stapel ungefähr N Operationen benötigt, ergibt sich die Gesamtlaufzeit aus der Rekursion:

$$
T(N) = 2T(N/2) + N
$$

 $\blacktriangleright$  Die fortgesetzte Zweiteilung wird etwa log $_2(N)$ -mal ausgeführt. Der Gesamtaufwand ist also von der Größenordung

$$
T(N) \approx N \log_2 N
$$

▶ Ein ähnliches Verhalten beobachtet man auch bei anderen hocheffizienten Algorithmen, z.B. Fast Fourier Transformation (FFT)

- ▶ Fast noch elementarer und häufiger benötigt als Sortieren ist das Suchen nach Daten.
- ► Die Suche kann erleichtert werden, wenn die Daten in geeigneter Form gespeichert sind. Beispiele sind geordnete Listen und binäre Bäume.
- ▶ Der einfachste Algorithmus ist die Sequentielle Suche: Angenommen die Daten sind als Array gespeichert, dann gehe das Array von Anfang bis Ende durch und stoppe, falls der gesuchte Wert gefunden wurde.
- ▶ Offenbar sind im schlechtesten Fall N Schritte nötig (insbesondere bei erfolgloser Suche), im Mittel ungefähr  $N/2$ .
- ► Zahlen oder andere Objekte einheitlicher Länge lassen sich gut in Arrays abspeichern. Für Text oder einzelne Worte sind verkettete Listen häufig die bessere Wahl.
- ▶ Jedes Element einer verketteten Liste besteht aus der gespeicherten Information und einem Zeiger auf das nächste Element der Liste. Bsp.:

```
typedef struct listelem listelem;
struct listelem {
  char * text:listelem *next;
}
```
 $\triangleright$  Die Liste beginnt mit einem Zeiger auf das erste Element. Alle weiteren werden ermittelt, indem jeweils dem Zeiger next gefolgt wird. Das Ende der Liste wird durch einen leeren Zeiger (next = NULL) angezeigt.

## Verkettete Listen II

- In Ist die Liste geordnet, kann eine Suche abgebrochen werden, sobald ein Element größer als das gesuchte angetroffen wird.
- ► Eine geordnete Liste kann leicht erzeugt werden, indem zunächst nach dem hinzuzufügenden Element gesucht wird. Ist es noch nicht vorhanden, bricht die Suche bei nächstgrößeren Element ab.
- ▶ Das neue Element kann an dieser Stelle eingefügt werden, indem lediglich die betreffenden Zeiger angepaßt werden. Ein umkopieren der restlichen Elemente ist nicht erforderlich (vgl. Insertion sort).

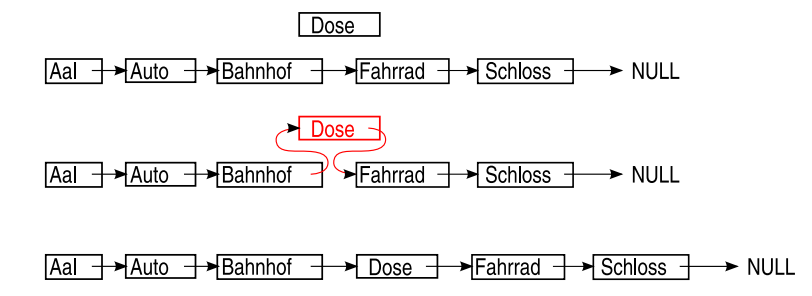

Schreiben Sie ein Programm, das ein Array von N reellen Zahlen ordnet. Beginnen Sie mit einem einfachen Algorithmus wie selection sort oder insertion sort. Versuchen Sie dann Quicksort.

# **Binärsuche**

- ▶ Zurück zu gewöhnlichen Arrays: Wenn die N Elemente des Arrays geordnet sind, kann die Suche nach einem Element x wesentlich beschleunigt werden, indem wieder das Prinzip "Teile und Herrsche"<br>angewendet wird: angewendet wird:
	- 1. Vergleiche  $x$  mit dem Element  $N/2$ .
	- 2. Ist  $x$  größer, fahre mit der oberen Hälfte der Liste fort, andernfalls mit der unteren.
	- 3. Wiederhole die Prozedur mit der Teilliste.
- ► Da nur mit dem mittleren Element der jeweiligen Teilliste verglichen wird, erfordert diese sog. BINÄRSUCHE lediglich um die  $log_2 N$ Operationen.
- ► Sind die Elemente des Arrays gleichmäßig verteilt, kann die Suche noch weiter verbessert werden: Statt die Liste in der Mitte zu teilen, bestimmen wir den Schnittpunkt durch Interpolation.
	- 1. Berechne aus erstem und letztem Element der Liste eine Interpolationsgerade und schätze die Position von  $x$ .
	- 2. Vergleiche  $x$  mit dem Element an der geschätzten Position und fahre mit der oberen oder unteren Teilliste fort.
- $\blacktriangleright$  Der Aufwand schrumpft damit auf  $\log_2 \log_2 N$ .
## Binärsuche – Code

Die Suche in einem geordneten Array ganzer Zahlen kann mit folgender Funktion realisiert werden:

```
int binsearch (int x, int n, int *d) {
  int i, l, r;I = 0:
  r = n-1;
  do {
   i = (r+1)/2;if ( x < d[i]) \fr = i - 1;
    } else if (x > d[i]) {
      1 = i + 1:
    }
  \} while (x!=d[i] \& \& \leq r );
  return (x=Id[i]) ? i : -1;
}
```
## Binärsuche – Beispiel

**Angenommen, wir suchen in der Liste:** 

14 22 28 29 32 33 34 65 69 74

▶ Die Funktion binsearch() vergleicht der Reihe nach mit folgenden Zahlen

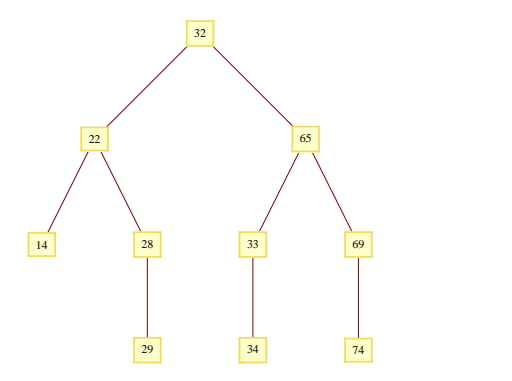

▶ Diese Struktur führt uns auf verwandte Algorithmen für Textdaten

# Binäre Suchbäume

- Auf geordnete verkettete Listen läßt sich Binärsuche nicht direkt anwenden, da die Mitte nicht ermittelt werden kann.
- ▶ Ausweg: Speicherung der Daten als BINÄRER BAUM. Jeder Knoten hat nicht nur einen Zeiger next, sondern zwei: links und rechts.

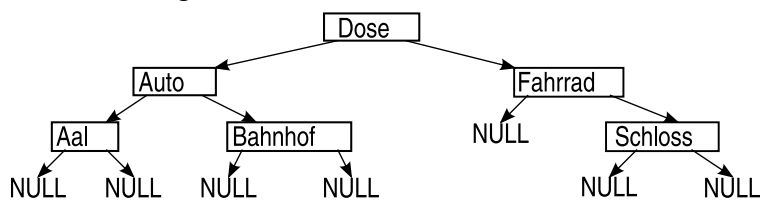

- ► Die Suche im Baum funktioniert ähnlich wie in einer Liste. Allerdings folgt man dem linken Zeiger, wenn das gesuchte Element kleiner als der aktuelle Eintrag am Knoten ist, oder dem rechten, wenn es größer ist.
- ► Stößt man auf das gesuchte Element, endet die Suche. Stößt man auf NULL, wird ein neuer Knoten eingebaut.
- In Ist der Baum balanciert, wächst der Suchaufwand wie log<sub>2</sub> N.
- ► Speichern und Suchen von Daten in binären Bäumen sind bereits sehr effizient. Bei größeren Datenmengen sind jedoch noch relativ viele Vergleiche nötig und man wünscht sich einen schnelleren Zugriff auf die Daten.
- ▶ Praktisch wäre eine direkte Umrechnung vom Datensatz auf die Position im Speicher. Durch eine sog. HASH-FUNKTION wird dies näherungsweise erreicht.
- $\blacktriangleright$  Eine Hash-Funktion sollte jedem Datensatz einen Indexwert aus dem Bereich  $[0, M - 1]$  zuordnen. Gibt es mehr als M Datensätze, sollte die Verteilung auf die Hashwerte möglichst gleichmäßig sein, d.h. so wenige Datensätze wie möglich sollten den gleichen Index liefern.
- ▶ Hash-Funktionen sind oft ähnlich konstruiert, wie Generatoren von Pseudo-Zufallszahlen (lineare Kongruenz). Beispiel einer Hash-Funktion für Zeichenketten:

# Hashing II

```
int hashfun(char *s) {
  int h:
  for (h=0; *s; s++) h = (F*h + (*s)) % M;
  return h:
}
```
- ▶ Der Faktor F entspricht der Größe des Zeichensatzes (z.B. 256) und M sollte prim sein. Alternativ kann auch  $F$  prim sein (z.B. 31 oder 37) und M beliebig.
- $\triangleright$  Auch kryptographische Algorithmen eignen sich oft als Hash-Funktion.
- ▶ Die Eignung einer Hash-Funktion hängt auch von den Daten ab.
- $\triangleright$  Um Text/Worte zu speichern und zu finden, legt man ein Array von verketteten Listen an. Der Hashwert gibt an, zu welcher Liste ein Datensatz gehört. Innerhalb der (kurzen) Liste von Datensätzen mit gleichem Hash kann sequentiell gesucht werden.

# Hashing III

▶ Schematische Darstellung einer Hash-Struktur:

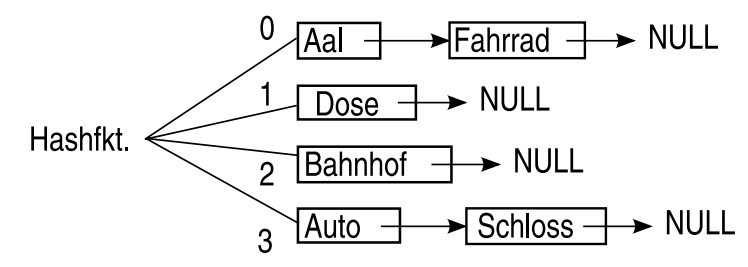

- ► Hier wurden die Worte aus dem Binärbaum in einen Hash der Länge  $M = 4$  geordnet ( $F = 31$ ). Die längsten Teillisten haben zwei Elemente, d.h. eine sequentielle Suche kommt schnell zum Ziel.
- ► Hashing wird oft bei großen Datenbanken verwendet. Die Suche erfordert nur  $O(1)$  Operationen.
- ► Im Gegensatz zum Binärbaum ist eine sortierte Ausgabe der Daten nicht leicht zu realisieren.

Schreiben Sie ein Programm, das die H¨aufigkeit von Worten in einem Text analysiert. Die gefundenen Worte und ihr Zähler sollen in einem Baum gespeichert werden, so daß am Ende eine sortierte Liste ausgegeben werden kann.

# **Gliederung**

#### **GRUNDLAGEN**

[Funktionsweise von Computern](#page-2-0)

[Programmiersprachen](#page-5-0)

ERSTE SCHRITTE MIT C

#### EINFÜHRUNG INS PROGRAMMIEREN

GRUNDLEGENDE SPRACHELEMENTE VON C

[Kontrollstrukturen](#page-32-0)

[Standard-Bibliothek](#page-39-0)

[Unterprogramme / Funktionen](#page-57-0)

**DATENSTRUKTUREN** 

**ERGÄNZUNGEN** 

[Hinweise zum Programm-Entwurf](#page-90-0)

### **ALGORITHMEN**

[Suchen und Sortieren](#page-97-0)

### [Genauigkeit und Fehler](#page-115-0)

**SUMMEN** 

[Differenzieren](#page-128-0)

**INTEGRIEREN** 

[Fourier-Transformation](#page-140-0)

<span id="page-115-0"></span>[Programmbibliotheken](#page-149-0)

## Zahlendarstellung und Wertebereich I

- ▶ Bevor wir uns mit einfachen numerischen Verfahren beschäftigen, sollen zunächst die Eigenschaften von Zahlen und Fehler in numerischen Rechnungen diskutiert werden.
- ▶ Zahlen im Computer haben stets einen endlichen Wertebereich.
- ▶ Ganze Zahlen umfassen eine bestimmte Anzahl Bits, genauere Informationen liefert sizeof:

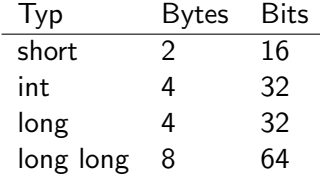

▶ Von N Bits wird eins für das Vorzeichen verwendet (sofern nicht unsigned definiert), d.h. eine Variable  $x$  unterliegt der Beschränkung:

$$
-2^{N-1}\leq x<2^{N-1}
$$

- ▶ Wird dieser Bereich überschritten, findet ein sog. Uberlauf statt. Uberzählige Stellen werden abgeschnitten.
- ▶ Negative ganze Zahlen werden mit Hilfe des binären Komplements dargestellt:

 $42 = 00101010$  $-42 =$   $(42) + 1 = 11010110$ 

 $\triangleright$  Dies hat den Vorteil, daß die gleichen elementaren Rechenoperationen für negative und positive Zahlen gelten:

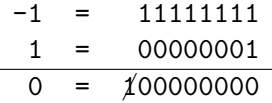

▶ Bei einem Uberlauf werden aus positiven Zahlen plötzlich negative.

## Zahlendarstellung und Wertebereich III

**FLIESSKOMMAZAHLEN bestehen aus drei Elementen: Vorzeichen.** Mantisse und Exponent:

$$
x = (-1)^{\text{Vorzeichen}} \times \text{Mantisse} \times 2^{\text{Exponent}}
$$

■ Je nach Datentyp werden für die drei Teile unterschiedlich viele Bits reserviert:

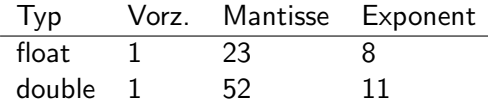

▶ Der Exponent wird so gewählt, daß vor dem Komma stets 1 steht. Diese 1 wird nicht gespeichert (phantom bit). Außerdem enthält der Exponent konstanten Aufschlag  $2^{N_e-1}-1$ :

$$
\pi = 1.1001001000011\dots \times 2^1 = \underbrace{0}_{sign} \underbrace{10000000000}_{exponent} \underbrace{1001001000011\dots}_{mantissa}
$$

### Zahlendarstellung und Wertebereich IV

▶ Der Betrag einer Fließkommazahl unterliegt also der Beschränkung:

float :  $10^{-38} \le |x| \le 10^{38}$ double:  $10^{-308} \le |x| \le 10^{308}$ 

- Wird dieser Bereich überschritten, erhält man auf "gutartigen"<br>Sustemen der Wert infumenshmel eber auch Unsing Systemen den Wert inf, manchmal aber auch Unsinn
- Bei Unterschreitung des Zahlenbereichs wird auf "gutartigen" Systemen von der Konvention der 1 vorm Komma abgewichen. Auf Kosten der Stellenzahl sind dann auch kleinere Zahlen der Form  $0.00000001\ldots 2^{-1022}$  möglich. Manche Rechnersysteme springen auf Null.
- ▶ Division durch Null führt meist auf den speziellen Wert nan (not a number).
- ► Mit Fließkommazahlen kann man über viele Größenordnungen mit der gleichen relativen Genauigkeit rechnen.
- ► Obwohl sich sehr kleine Zahlen in der Nähe von Null darstellen lassen, sagt dies nichts über den absoluten Fehler einer Rechnung aus.
- $\blacktriangleright$  Ein besseres Maß für den absoluten Fehler liefert die Maschinengenauigkeit, die definiert ist als kleinstes  $\epsilon$  mit

$$
1+\epsilon\neq 1
$$

► Für die Standardtypen findet man:

float: 
$$
\epsilon \approx 10^{-7}
$$
  
double:  $\epsilon \approx 10^{-16}$ 

# **Gliederung**

#### **GRUNDLAGEN**

[Funktionsweise von Computern](#page-2-0)

[Programmiersprachen](#page-5-0)

ERSTE SCHRITTE MIT C

### EINFÜHRUNG INS PROGRAMMIEREN

GRUNDLEGENDE SPRACHELEMENTE VON C

**KONTROLLSTRUKTUREN** 

[Standard-Bibliothek](#page-39-0)

[Unterprogramme / Funktionen](#page-57-0)

**DATENSTRUKTUREN** 

**ERGÄNZUNGEN** 

[Hinweise zum Programm-Entwurf](#page-90-0)

### **ALGORITHMEN**

[Suchen und Sortieren](#page-97-0) [Genauigkeit und Fehler](#page-115-0)

### **SUMMEN**

[Differenzieren](#page-128-0)

**INTEGRIEREN** 

[Fourier-Transformation](#page-140-0)

<span id="page-121-0"></span>[Programmbibliotheken](#page-149-0)

# Tricks für genauere Rechnungen I

- ▶ Bei unvorsichtiger Programmierweise kann sich die endliche Maschinengenauigkeit unangenehm auswirken. Man beachte deshalb folgende Hinweise:
- ► Differenzen ähnlich großer Zahlen sind ungenau und sollten vermieden werden:

$$
e^{-x} = \sum_{k=0}^{\infty} \frac{(-x)^k}{k!} \xrightarrow{besser} 1/e^x
$$

▶ Potentiell gefährliche Ausdrücke sollten umformuliert werden:

$$
\frac{1-\cos x}{x^2} \xrightarrow{\text{besser}} \frac{1}{2} \left[ \frac{\sin x/2}{x/2} \right]^2
$$

▶ Summen sollten mit dem kleinsten Beitrag begonnen werden:

$$
\sum_{k=1}^{\infty} \frac{1}{k^2} = \frac{\pi^2}{6}
$$

Gelegentlich helfen auch Tricks wie KOMPENSIERTE SUMMATION:

$$
t = a + b
$$
  
\n
$$
s = a + b
$$
 wird zu 
$$
e = (t - a) - b
$$
  
\n
$$
s = t - e
$$

- ► Bei den oben als Beispiel angegebenen Summen handelte es sich um unendliche Summen. Eine numerische Rechnung muß naturgemäß nach endliche vielen Termen abgebrochen werden. Wo?
- ► Ein mögliches Kriterium ist das Verhältnis des kleinsten berücksichtigten Terms zur Gesamtsumme.
- ▶ Noch genauere Ergebnisse erhält man durch eine Abschätzung des Restgliedes  $R(N)$ :

$$
\sum_{k=0}^{\infty} f(k) = \sum_{k=0}^{N} f(k) + R(N)
$$

Für eine im Intervall [0, 1] 2n-mal stetig differenzierbare Funktion  $f(x)$ und eine Konstante  $0 < \theta < 1$  gilt:

$$
\int_0^1 f(t) dt = \frac{1}{2} [f(1) + f(0)]
$$
  
- 
$$
\sum_{k=1}^n \frac{B_{2k}}{(2k)!} [f^{(2k-1)}(1) - f^{(2k-1)}(0)] + \frac{B_{2n}}{(2n)!} f^{(2n)}(\theta),
$$

wobei  $B_n$  die BERNOULLI-ZAHLEN bezeichnet.

▶ Dieser Ausdruck folgt durch mehrfache partielle Integration unter Verwendung der BERNOULLI-POLYNOME mit  $B'_n(x) = nB_{n-1}(x)$  (und  $B_n = B_n(0)$ .

# Summen III

 $\triangleright$  Wird ein Intervall [a, b] in m gleichgroße Intervalle der Länge  $h = (b - a)/m$  zerlegt, ergibt sich die EULER-MACLAURIN-FORMEL:

$$
\sum_{k=0}^{m} f(a+hk) = \frac{1}{h} \int_{a}^{b} f(t) dt + \frac{1}{2} [f(a) + f(b)]
$$
  
+ 
$$
\sum_{k=1}^{n-1} \frac{h^{2k-1} B_{2k}}{(2k)!} [f^{(2k-1)}(b) - f^{(2k-1)}(a)]
$$
  
+ 
$$
\frac{h^{2n} B_{2n}}{(2n)!} \sum_{k=1}^{m-1} f^{(2n)}(a + kh + \theta h)
$$

- ▶ Das Integral und wenige Terme der Euler-Maclaurin-Reihe liefern eine sehr genaue Abschätzung des Restglieds  $R(N)$ .
- ▶ Diese Methode wird häufig benutzt, um spezielle Funktionen zu berechnen, die durch unendliche Summen definiert sind.
- ► Untersuchen Sie, wann Fließkommazahlen vom Typ float bzw. double über- bzw. unterlaufen.
- ▶ Bestimmen Sie die Maschinengenauigkeit für beide Datentypen.
- ► Berechnen Sie numerisch  $(1 \cos x)/x^2$  für kleine Werte x. Wird für  $x \rightarrow 0$  der richtige Grenzwert erreicht?
- ► Falls noch viel Zeit ist: Schreiben Sie ein Programm zur Berechnung der RIEMANNSCHEN ZETA-FUNKTION  $\zeta(x)$  für  $x > 1$ .

# **Gliederung**

#### **GRUNDLAGEN**

[Funktionsweise von Computern](#page-2-0)

[Programmiersprachen](#page-5-0)

ERSTE SCHRITTE MIT C

### EINFÜHRUNG INS PROGRAMMIEREN

GRUNDLEGENDE SPRACHELEMENTE VON C

[Kontrollstrukturen](#page-32-0)

[Standard-Bibliothek](#page-39-0)

[Unterprogramme / Funktionen](#page-57-0)

**DATENSTRUKTUREN** 

**ERGÄNZUNGEN** 

[Hinweise zum Programm-Entwurf](#page-90-0)

### **ALGORITHMEN**

[Suchen und Sortieren](#page-97-0) [Genauigkeit und Fehler](#page-115-0) **SUMMEN** 

### [Differenzieren](#page-128-0)

<span id="page-128-0"></span>**INTEGRIEREN** [Fourier-Transformation](#page-140-0) [Programmbibliotheken](#page-149-0)

### Differenzieren I

**Die wichtigsten Formeln zur NUMERISCHEN BERECHNUNG VON** ABLEITUNGEN wurden bereits im letzten Semester vorgestellt. Grundlage ist üblicherweise eine Taylor-Entwicklung:

$$
f(x+h) = f(x) + hf'(x) + \frac{h^2}{2}f''(x) + \dots
$$

 $\triangleright$  Hier noch einmal eine Zusammenfassung sog. 3-Punkt-Formeln:

$$
f'(x) = \frac{f(x+h) - f(x)}{h} + O(h)
$$
 Vorwärts-Diff.  
\n
$$
f'(x) = \frac{f(x) - f(x-h)}{h} + O(h)
$$
 Rückwärts-Diff.  
\n
$$
f'(x) = \frac{f(x+h/2) - f(x-h/2)}{h} + O(h^2)
$$
 Zentrale Diff.

 $\triangleright$  Die zentrale Differenz liefert eine genauere Approximation der Ableitung.

### Differenzieren II

▶ Man kann auch mehr als zwei Punkte zur Berechnung der Ableitung heranziehen, um den Fehler weiter zu reduzieren:

$$
\frac{f(x+h/4)-f(x-h/4)}{h/2}=f'(x)+\frac{h^2}{96}f^{(3)}(x)+\dots
$$

$$
\frac{f(x+h/2)-f(x-h/2)}{h}=f'(x)+\underbrace{\frac{h^2}{24}f^{(3)}(x)}_{O(h^2)}+\dots
$$

$$
\frac{8[f(x+h/4)-f(x-h/4)] - [f(x+h/2)-f(x-h/2)]}{3h}
$$
  
=  $f'(x) - \frac{h^4}{7680}f^{(5)}(x) + ...$ 

 $O(h^4)$  $O(h^4)$ 

## Differenzieren III

 $\triangleright$  Achtung: In den Ableitungsformeln werden Differenzen ähnlich großer Zahlen gebildet. Für zu kleines h wächst der Fehler des berechneten  $f'(x)$  wieder an, im schlimmsten Fall ergibt sich  $f'(x) = 0$ .

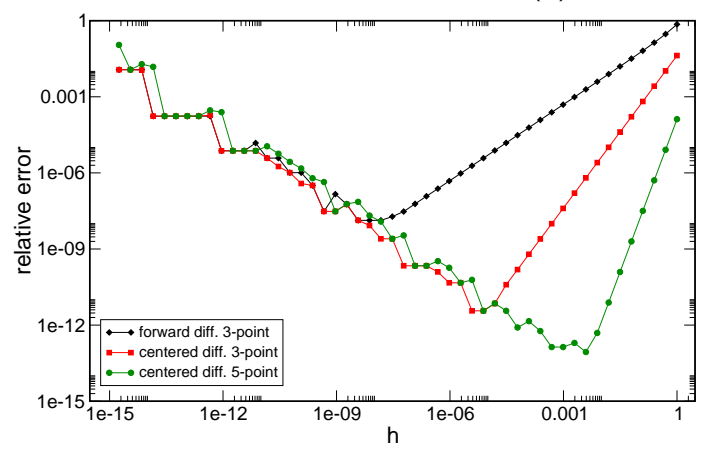

► Höhere Ableitungen und Differentialoperatoren wie  $\Delta$  erhält man durch Verschachtelung der behandelten Ausdrücke für erste Ableitungen. Beispiele:

$$
f''(x) = \frac{f(x+h) - 2f(x) + f(x-h)}{h^2} + O(h^2)
$$
  

$$
f''(x) = \frac{-f(x+2h) + 16f(x+h) - 30f(x) + 16f(x-h) - f(x-2h)}{12h^2} + O(h^4)
$$
  

$$
\Delta f(x,y) = \frac{f(x+h,y) + f(x-h,y) + f(x,y+h) + f(x,y-h) - 4f(x,y)}{h^2} + O(h^2)
$$

# **Gliederung**

#### **GRUNDLAGEN**

[Funktionsweise von Computern](#page-2-0)

[Programmiersprachen](#page-5-0)

ERSTE SCHRITTE MIT C

#### EINFÜHRUNG INS PROGRAMMIEREN

GRUNDLEGENDE SPRACHELEMENTE VON C

[Kontrollstrukturen](#page-32-0)

[Standard-Bibliothek](#page-39-0)

[Unterprogramme / Funktionen](#page-57-0)

DATENSTRUKTUREN

**ERGÄNZUNGEN** 

[Hinweise zum Programm-Entwurf](#page-90-0)

### **ALGORITHMEN**

[Suchen und Sortieren](#page-97-0)

[Genauigkeit und Fehler](#page-115-0)

**SUMMEN** 

[Differenzieren](#page-128-0)

### **INTEGRIEREN**

<span id="page-133-0"></span>[Fourier-Transformation](#page-140-0) [Programmbibliotheken](#page-149-0)

### Integrieren I

▶ Bei der NUMERISCHEN INTEGRATION geht man im Prinzip zur ursprünglichen Definition des Integrals als Summe zurück:

$$
\int_a^b w(x)f(x) dx = \sum_{i=0}^n w_i f(x_i) + R(n)
$$

Hierbei ist  $w(x) > 0$  eine Gewichtsfunktion; im einfachsten Fall gilt  $w(x) = 1.$ 

 $\blacktriangleright$  Eine Schätzung

$$
Q_n(f)=\sum_{i=0}^n w_i f(x_i)
$$

heißt Interpolations-Quadraturformel, wenn sie für Polynome bis zum Grad *n* exakt ist, d.h.  $R(n) = 0$ .

■ Zu vorgegebenen Stützstellen gibt es genau eine solche Formel mit

$$
w_i = \int_a^b w(x) L_i(x) dx
$$

Hierbei steht  $L_i(x)$  für die Lagrangeschen Interpolationspolynome,

$$
L_i(x) = \prod_{\substack{k=0\\k\neq n}}^n \frac{x - x_k}{x_i - x_k}
$$

▶ Interpolations-Quadraturformeln mit äquidistanten Stützstellen heißen [Newton-Cotes-Formeln](http://en.wikipedia.org/wiki/Newton%E2%80%93Cotes_formulas)

## Integrieren III

 $\triangleright$  Beispiel: Bei der Trapez-Regel werden für das Intervall  $[0, 1]$  die Stützstellen  $x_0 = 0$  und  $x_1 = 1$  gewählt. Mit  $w(x) = 1$  ergeben sich  $w_0 = w_1 = 1/2$ , also:

$$
\int_{0}^{1} f(x) dx = [f(0) + f(1)]/2
$$

- ► Bekanntermaßen ist diese Formel für Polynome vom Grade 1 (Geraden) exakt.
- ► Durch Aneinanderreihung mehrerer gleichgroßer Intervalle erhält man die erweiterte Trapezregel für viele Stützstellen:

$$
\int_{a}^{b} f(x) dx = h\left(\frac{f_0}{2} + f_1 + \cdots + f_{n-1} + \frac{f_n}{2}\right)
$$

## Integrieren IV

▶ Die nächsthöhere Newton-Cotes-Formel ist die Simpson-Regel:

$$
\int_{0}^{1} f(x) dx = [f(0) + 4f(1/2) + f(1)]/6
$$

- $\triangleright$  Noch genauere Integrationsformeln ergeben sich, wenn man die Stützstellen nicht fest vorgibt, sondern optimal wählt ...
- $\blacktriangleright$  Eine Schätzung

$$
G_n(f)=\sum_{i=0}^n w_i f(x_i)
$$

heißt QUADRATURFORMEL VOM GAUSSSCHEN TYP, wenn sie für Polynome bis zum Grad  $2n + 1$  exakt ist, d.h.  $R(n) = 0$ .

 $\blacktriangleright$  Zu jeder vorgegebenen Gewichtsfunktion  $w(x)$  gibt es genau eine Gaußsche Quadraturformel.

## Integrieren V

- $\blacktriangleright$  Die Stützstellen sind nicht mehr frei wählbar, sondern müssen den n Nullstellen des  $(n + 1)$ -ten bzgl.  $w(x)$  orthogonalen Polynoms  $p_{n+1}(x)$ entsprechen.
- ▶ Die Gewichte ergeben sich aus:

$$
w_i = \frac{1}{p_n(x_i)p'_{n+1}(x_i)} \int_a^b w(x)p_n(x)^2 dx
$$

- In Je nach Wahl von  $w(x)$  erhält man die nach den bekannten Klassen orthogonaler Polynome benannten Verfahren: Gauß-Legendre, Gauß-Chebyshev, Gauß-Laguerre, etc.
- ► Für die Berechnung der Nullstellen gibt es fertige Programme oder analytische Formeln (siehe z.B. Abramowitz, Stegun, Handbook of Mathematical Functions)
- ▶ Leiten Sie eine Funktion Ihrer Wahl numerisch ab. Vergleichen Sie verschiedene Ableitungsformeln.
- ▶ Integrieren Sie eine Funktion mit den erweiterten Trapez- und Simpson-Regeln. Falls Zeit bleibt, werden auch CODES ZUR GAUSS-INTEGRATION vorgestellt.

# **Gliederung**

#### **GRUNDLAGEN**

[Funktionsweise von Computern](#page-2-0)

[Programmiersprachen](#page-5-0)

ERSTE SCHRITTE MIT C

### EINFÜHRUNG INS PROGRAMMIEREN

GRUNDLEGENDE SPRACHELEMENTE VON C

[Kontrollstrukturen](#page-32-0)

[Standard-Bibliothek](#page-39-0)

[Unterprogramme / Funktionen](#page-57-0)

**DATENSTRUKTUREN** 

**ERGÄNZUNGEN** 

[Hinweise zum Programm-Entwurf](#page-90-0)

### **ALGORITHMEN**

[Suchen und Sortieren](#page-97-0)

[Genauigkeit und Fehler](#page-115-0)

**SUMMEN** 

[Differenzieren](#page-128-0)

**INTEGRIEREN** 

### [Fourier-Transformation](#page-140-0)

<span id="page-140-0"></span>[Programmbibliotheken](#page-149-0)

# Fast Fourier Transformation (FFT) I

- ▶ Die (Schnelle) Fourier Transformation ist einer der wichtigsten arithmetischen Algorithmen mit Anwendungen in fast allen Gebieten der Informationstechnologie und der Naturwissenschaften:
- ► Lineare Differentialgleichungen werden im Fourierraum zu leicht lösbaren algebraischen Gleichungen

$$
\partial_x^2 f(x) = g(x) \quad \leftrightarrow \quad -k^2 f(k) = g(k)
$$

- ▶ Spektroskopische Meßverfahren arbeiten im Fourierraum; Zeit- und ortsaufgelöste Daten werden im Fourierraum analysiert
- ▶ Die Faltung zweier Funktionen wird zur Multiplikation
- ► Viele Algorithmen der Bildverarbeitung und Kompression arbeiten im Fourierraum (z.B. jpeg)
- ▶ Die Multiplikation großer Zahlen und Polynome kann mit Fouriermethoden beschleunigt werden

# Fast Fourier Transformation (FFT) II

 $\triangleright$  Die Grundformel für die sog. diskrete Fouriertransformation von N Datenpunkten lautet:

$$
f_k = \frac{1}{\sqrt{N}} \sum_{j=0}^{N-1} \exp(-\frac{2\pi i}{N}jk) f_j
$$
  
\n
$$
f_j = \frac{1}{\sqrt{N}} \sum_{k=0}^{N-1} \exp(\frac{2\pi i}{N}jk) f_k
$$
  
\n
$$
f_k = 0, ..., (N-1)
$$

- ▶ Diese beiden Transformationen sind die Inverse der jeweils anderen (Beweis als Ubung)
- ▶ Andere Formen der Transformation können meist auf diese Form zurückgeführt werden
	- $\blacktriangleright$  diskretisierte Fourier-Integrale
	- $\triangleright$  diskrete Sinus- und Cosinus-Transformationen

# Fast Fourier Transformation (FFT) III

■ Noch übersichtlicher wird die obige Definition der Fouriertransformation mit der Abkürzung  $w_N := \exp(2\pi i/N)$  [=N-te Einheitswurzel]:

$$
f_k = \frac{1}{\sqrt{N}} \sum_{j=0}^{N-1} w_N^{-jk} f_j
$$

$$
f_j = \frac{1}{\sqrt{N}} \sum_{k=0}^{N-1} w_N^{jk} f_k
$$

- ► Formal entprechen diese Gleichungen Matrix-Vektor-Multiplikationen, man erwartet also einen Rechenaufwand von der Ordnung  $O(N^2)$
- $\triangleright$  Es zeigt sich jedoch, daß eine Teile-und-Herrsche-Strategie auf einen Algorithmus mit einem Aufwand der Ordnung  $O(N \log N)$  führt.
- $\triangleright$  Weite Verbreitung fand diese sog. Fast Fourier Transform (FFT) durch die Arbeiten von Cooley und Tukey in den 1960ern. Die Ursprünge des Verfahrens finden sich aber schon bei Gauß.
#### Fast Fourier Transformation (FFT) IV

▶ Wie können die Fourier-Summen in zwei unabhängige Teile zerlegt werden?

$$
f_j = \frac{1}{\sqrt{N}} \sum_{k=0}^{N-1} w_N^{jk} f_k
$$
  
=  $\frac{1}{\sqrt{N}} \left( \sum_{q=0}^{N/2-1} w_N^{j(2q)} f_{2q} + \sum_{q=0}^{N/2-1} w_N^{j(2q+1)} f_{2q+1} \right)$   
=  $\frac{1}{\sqrt{2}} \left( \frac{1}{\sqrt{N/2}} \sum_{q=0}^{N/2-1} w_{N/2}^{jq} f_{2q} + w_N^j \frac{1}{\sqrt{N/2}} \sum_{q=0}^{N/2-1} w_{N/2}^{jq} f_{2q+1} \right)$   
=  $\frac{1}{\sqrt{2}} \left( f_j^{\text{gerade}} + w_N^j f_j^{\text{ungerade}} \right)$ 

## Fast Fourier Transformation (FFT) V

- $\triangleright$  Die beiden Terme in der letzten Zeile ergeben sich aus den jeweils  $N/2$ Datenpunkte umfassenden Transformationen aller geraden und aller ungeraden Datenpunkte. Man beachte dabei die Periodizität  $f^{\rm (un)gerade}_j=f^{\rm (un)gerade}_{j+N/2}$  $j+N/2$ , die aus der Definition der Einheitswurzel folgt,  $w_{N/2}^{N/2} = 1.$
- Entspricht die Zahl der Datenpunkte einer Zweierpotenz,  $N = 2^p$ , kann diese Zerlegung bis zu Summen mit einem Term fortgefuhrt werden. Die ¨ Transformation einer einzelnen Zahl  $(N = 1)$  ist die Zahl selbst.
- ▶ Die obige Zerlegung der Fourier-Transformation in zwei Teile kann leicht in ein rekursives Programm ubersetzt werden, dessen Laufzeit wie ¨  $N \log N$  skaliert (siehe Ubung).
- Bei professionellen FFT-Implementierungen wird die Rekursion üblicherweise aufgelöst. Außerdem entfällt meist die Beschränkung der Datensatzlänge N auf Zweierpotenzen, da auch effiziente Algorithmen für kleine Primzahlen existieren.
- ▶ Die klassischen Anwendungen der Fourier-Transformation zur Datenanalyse und bei Differentialgleichungen sind vermutlich bekannt.
- $\triangleright$  Wir betrachten stattdessen das Problem der Polynom-Multiplikation:

$$
p(x) = p_0 + p_1 x + \dots + p_n x^n
$$
  
\n
$$
q(x) = q_0 + q_1 x + \dots + q_m x^m
$$
  
\n
$$
r(x) := p(x)q(x) = r_0 + r_1 x + \dots + r_{n+m} x^{n+m}
$$

Gegeben:  $p_j, q_j$ , Gesucht:  $r_j$ 

 $\triangleright$  Generell läßt sich ein Polynom vom Grade n exakt rekonstruieren, wenn man seinen Wert an  $n + 1$  verschiedenen Stützstellen kennt. Man benötigt dazu die früher eingeführten Langrangeschen Interpolationspolynome  $L_i(x)$ .

## Polynom-Multiplikation mit FFT II

- ► Für das Produkt  $r(x)$  berechnet man  $p(x)$  und  $q(x)$  an  $N = n + m + 1$ verschiedenen Stellen, multipliziert die Ergebnisse und rekonstruiert daraus  $r(x)$ .
- ▶ Normale Algorithmen zur Auswertung von Polynomen (Horner-Schema) und zur Berechnung des Interpolationspolynoms skalieren wie  $O(N^2)$
- $\triangleright$  Mit FFT läßt sich der Rechenaufwand reduzieren auf  $O(N \log N)$ . Man muß lediglich von beliebigen Stützstellen zu den Einheitswurzeln für  $N = n + m + 1$  übergehen.
- $\blacktriangleright$  Die Auswertung von  $p(x)$  und  $q(x)$  an den Stützstellen  $x_j = w_j^j$ N entspricht der Fourier-Rücktransformation der Koeffizienten  $\rho_j$  und  $q_j$ .
- ▶ Statt aus Interpolationspolynomen erhält man die Koeffizienten von  $r(x)$  aus der Fourier-Hintransformation von  $p(x_i)q(x_i)$ .
- ▶ Beweisen Sie, daß die beiden Formeln für die diskrete Fourier-Transformation invers zueinander sind.
- ▶ Schreiben Sie eine Funktion, die die komplexe, diskrete Fourier-Transformation für einen Datensatz der Länge  $N = 2^p$ ,  $p \in \mathbb{N}_0$ berechnet.

# **Gliederung**

#### **GRUNDLAGEN**

[Funktionsweise von Computern](#page-2-0)

[Programmiersprachen](#page-5-0)

ERSTE SCHRITTE MIT C

#### EINFÜHRUNG INS PROGRAMMIEREN

GRUNDLEGENDE SPRACHELEMENTE VON C

[Kontrollstrukturen](#page-32-0)

[Standard-Bibliothek](#page-39-0)

[Unterprogramme / Funktionen](#page-57-0)

DATENSTRUKTUREN

**ERGÄNZUNGEN** 

[Hinweise zum Programm-Entwurf](#page-90-0)

#### **ALGORITHMEN**

[Suchen und Sortieren](#page-97-0) [Genauigkeit und Fehler](#page-115-0) **SUMMEN** 

[Differenzieren](#page-128-0)

**INTEGRIEREN** 

[Fourier-Transformation](#page-140-0)

#### <span id="page-149-0"></span>[Programmbibliotheken](#page-149-0)

- $\triangleright$  Bei vielen wiederkehrenden Programmieraufgaben ist es sinnvoll, auf existierenden Code zurückzugreifen, statt das Rad neu zu erfinden. Man verwendet fertige PROGRAMMBIBLIOTHEKEN.
- ▶ Solche Bibliotheken gibt es für nahezu jedes Problem: Numerische Rechnungen, Datenstrukturen, Interfaces, Graphik, . . .
- ▶ Bei der Entscheidung für eine bestimmte Bibliothek sollte man auf Portabilität (Welche Betriebsysteme, Rechner?), Verbreitung (Exotisch oder allgemeiner Standard? Gut gepflegt oder veraltet?) und Lizenzfragen (Freie Software oder kommerziell?) achten.
- $\blacktriangleright$  Eine wichtige Bibliothek wurde bereits behandelt: Die C STANDARD-BIBLIOTHEK.
- ▶ Bevor weitere Bibliotheken vorgestellt werden, einige allgemeine Hinweise zur Arbeit mit Bibliotheken:

## Programmbibliotheken II

 $\blacktriangleright$  Einbau ins Programm:

#include <bibliothek.h>

```
...
bib funktion(...);
```
 $\blacktriangleright$  Kompilieren und Linken:

...

gcc [-Ipfad] programm.c [-Lpfad] -lbib -o programm

- $\triangleright$  Unter Linux gibt es statische und dynamische Bibliotheken, die entweder fest mit dem Programm verbunden oder zur Laufzeit zugeschaltet werden. Die Namensgebung folgt dem Muster libname.a (statisch) oder libname.so (dynamisch).
- $\triangleright$  Bei der Compiler-Option  $-1$  werden 1 ib und die Endung weggelassen, also -lname. Die Umschaltung von dynamisch (Standard) zu statisch erfolgt mit der Option -static.
- ▶ Der Befehl 1dd programm zeigt alle vom Programm verwendeten dynamischen Bibliotheken an.
- Die GNU SCIENTIFIC LIBRARY (GSL) ist eine umfangreiche Bibliothek für mathematische und numerische Probleme.
- Zur Verfügung gestellt werden Routinen für:
	- $\blacktriangleright$  Spezielle Funktionen
	- ▶ Vektoren, Matrizen, Lineare Algebra (BLAS), Eigenprobleme (LAPACK)
	- $\blacktriangleright$  Kombinatorik, Statistik
	- Ableitungen und Integration
	- $\triangleright$  Differentialgleichungen
	- ▶ Reihenentwicklungen (FFT, Chebyshev)
	- $\blacktriangleright$  . . .
- $\triangleright$  Eine ausführliche Dokumentation findet sich auf charon unter: /usr/share/doc/gsl-doc-pdf/gsl-ref.pdf.gz
- **Die "FASTEST FOURIER TRANSFORM IN THE WEST" (FFTW) ist** eine sehr gute Bibliothek für diskrete Fourier-, Sinus- und Cosinus-Transformationen.
- ▶ Neben Zweierpotenzen kann FFTW auch gut mit anderen Datensatzlängen umgehen.
- ▶ Source-Code und Dokumentation finden sich auf der Webseite <http://www.fftw.org/>. Außerdem ist die Bibliothek in den meisten Linux-Distributionen enthalten.
- <sup>I</sup> Auf charon findet sich die Dokumentation unter [/usr/share/doc/fftw3-doc/html/index.html](file:/usr/share/doc/fftw3-doc/html/index.html)

### Numerical Recipes

 $\blacktriangleright$  Das Buch

W.H. Press, S.A. Teukolsky, W.T. Vetterling, B.P. Flannery Numerical Recipes in C – The Art of Scientific Computing Cambridge University Press, 2nd edition 1992

bietet dem Naturwissenschaftler einen guten Einstieg in fast alle Gebiete der numerischen Mathematik.

- ▶ Der Text des Buchs kann frei aus dem Internet bezogen werden (neuerdings leider nur noch mit speziellem Acrobat plugin), siehe <http://www.nr.com>.
- ▶ Die zum Buch gehörige Funktions-Bibliothek und Beispiel-Programme sind beliebt aber kostenpflichtig.
- ▶ Die C-Versionen der Codes sind (recht lieblose) Übersetzungen der Fortran-Versionen. Deshalb laufen Indizes oft von 1 bis N statt, wie in C üblich, von 0 bis  $N - 1$ .
- ▶ Manche Formulierungen des Buchs sind etwas plakativ, für zahlreiche Probleme gibt es bessere, freie Bibliotheken (z.B. FFTW)

## BLAS

- Die Abkürzung BLAS steht für BASIC LINEAR ALGEBRA SUBROUTINES.
- Dementsprechend umfaßt die Bibliothek Routinen für:
	- $\triangleright$  Vektoroperationen (Addition, Skalarprodukt)
	- $\blacktriangleright$  Matrix-Vektor Multiplikation
	- $\triangleright$  Matrix-Operationen (Addition, Transposition, Produkte)
- ▶ Von BLAS gibt es viele (inbesondere freie) Versionen, die für spezielle Hardware und Prozessoren optimiert sind. Oft liefern Computer-Hersteller eigene, auf Höchstleistung getrimmte Versionen (z.B. Intel MKL).
- ▶ Moderne Versionen von BLAS nutzen mehrere Prozessoren eines Shared-Memory Computers (z.B. Multi-Core Rechner)
- ▶ Über eine einheitliche Schnittstelle können so die häufig auftretenden Grundoperationen mit der jeweils besten Performance ausgeführt werden.
- $\triangleright$  BLAS ist in Fortran programmiert, kann aber problemlos von C aus benutzt werden. Darüberhinaus gibt es das CBLAS Frontend.
- **Aufbauend auf BLAS bietet das LINEAR ALGEBRA PACKAGE** (LAPACK) stabile Routinen für:
	- ► die Lösung von Gleichungssystemen,
	- $\blacktriangleright$  Eigenwertprobleme,
	- **E** Lineare Optimierungsprobleme (kleinste Quadrate).
- Da LAPACK auf BLAS zurückgreift, sind die Routinen meist gut auf die benutzte Hardware abgestimmt.
- ▶ Mit ScaLAPACK existiert eine Erweiterung für Parallel-Rechner mit verteiltem Speicher (distributed memory).
- ► Abgesehen von einigen speziell optimierten Versionen ist LAPACK freie Software.
- ▶ LAPACK ist ebenfalls in Fortran programmiert, aber gut von C aus zu benutzen.

## Intel MKL

- Die INTEL MATH KERNEL LIBRARY (MKL) ist eine sehr umfangreiche Sammlung mathematischer Routinen, die vom Hersteller speziell für die eigene Hardware optimiert wurde.
- $\triangleright$  Die Bibliothek umfaßt:
	- $\triangleright$  BLAS, sparse BLAS
	- $\blacktriangleright$  LAPACK, ScaLAPACK
	- $\blacktriangleright$  Mathematische Funktionen auf Datenarrays
	- $\blacktriangleright$  Statistische Funktionen
	- $\blacktriangleright$  Fourier Transformation
	- Differentialgleichungs-Löser
	- ▶ Routinen für Optimierungsprobleme
- ▶ Privatanwender können die Linux-Version kostenlos aus dem Netz beziehen und nutzen. Firmen und Universitäten zahlen moderate Lizenzgebühren.
- ► Wo Kompatibilität mit den großen freien Bibliotheken besteht, lohnt sich der Einsatz der MKL (BLAS, LAPACK). Bei den anderen Routinen ist Vorsicht geboten (Portabilität / Verfügbarkeit auf anderen Systemen).
- ▶ Der GNOME Toolkit ist eine umfangreiche Software-Bibliothek zur Programmierung graphischer Benutzeroberflächen. In Form der GLIB sind viele grundlegende Funktionen zu einer selbständigen Bibliothek ausgegliedert.
- $\triangleright$  GL ib umfaßt vorallem "informatische" Routinen und Datenstrukturen
	- **Erweiterungen und Varianten grundlegender Datentypen**
	- $\triangleright$  Strukturen wie Hashes und Listen
	- $\blacktriangleright$  Funktionen zur Prozessverwaltung / Signal-Verarbeitung
	- $\blacktriangleright$  Mustererkennung
	- $\blacktriangleright$  Ein- und Ausgabe-Funktionen
	- $\blacktriangleright$  ...
- $\triangleright$  GLib kann als eine Art STL für C aufgefaßt werden (vgl. STANDARD TEMPLATE LIBRARY FÜR  $C++$ ).

### Beispiel I

```
/∗ ∗∗∗∗∗∗∗∗∗∗∗∗∗∗∗∗∗∗∗∗∗∗∗∗∗∗∗∗∗∗∗∗∗∗∗∗∗∗∗∗∗∗∗∗∗∗∗∗∗∗∗∗∗∗∗∗∗∗∗∗∗
  Polynom-Multiplikation mittels FFT
  Alex Weisse 2009
```

```
Compilieren: gcc −Wall polymult.c −lm −lfftw3 −o polymult
∗∗∗∗∗∗∗∗∗∗∗∗∗∗∗∗∗∗∗∗∗∗∗∗∗∗∗∗∗∗∗∗∗∗∗∗∗∗∗∗∗∗∗∗∗∗∗∗∗∗∗∗∗∗∗∗∗∗∗∗∗ ∗/
\#include \ltstdio.h>\#include \ltstdlib.h>
\#include \ltcomplex.h>
\#include <fftw3.h>
int main(int argc, char **argv) {
  int np, nq, nr, i;double inr:
  /* Einlesen des ersten Polynoms: n c [0] c [1] ... c [n-1] */
  p r i n t f ('' p(x) = '');scanf(' %i", &np);
```
### Beispiel II

```
double dp [np] ;
for (i = 0; i < np; i++) scanf (" %log" , %dp[i]);/* Einlesen des zweiten Polynoms: n c [0] c [1] ... c [n-1] */
p r i n t f (" q(x) = " );
scanf(''' \%)i", &nq);
double double dq [nq] ;
for (i = 0; i < nq; i++) scanf (" %log" , %dq[i]);/* Ordnung des Produkts + 1 */
nr = np+nq;
inv = 1.0/((double) nr);/∗ Speicher und Plan fuer Hin- und Ruecktrafo*/
fftw_complex *in, *out;
f f t w \Box p \Box an \Box hin , rueck;
\mathsf{in} = (\mathsf{fftw}\_\mathsf{complex}*) \mathsf{fftw}\_\mathsf{mallow}(\mathsf{sizeof}(\mathsf{fftw}\_\mathsf{complex}) * \mathsf{nr});
```

```
out = (fftw_{\text{complex}*}) fftw_malloc(sizeof(fftw_complex) * nr);
```
## Beispiel III

```
/* Initialisierung der beiden FFTs */hin = fftw\_plan\_dft\_1d(nr, in, in, FFTW_FORWARD, FFTW\_ESTIMATE);rueck = fftw_plan_dft_1d(nr, out, out, FFTW_BACKWARD, FFTW_ESTIMATE)
```

```
/* Trafo des 1. Polynoms */for (i = 0; i < np; i++) in [i] = dp[i];for (i=np; i<nr; i++) in [i] = 0.0;
```

```
fftw\_execute(hin);
```

```
for (i = 0; i < nr; i++) out [i] = in[i];
```

```
/* Trafo des 2. Polynoms */for (i = 0; i < nq; i++) in [i] = dq[i];for (i=nq; i < nr; i++) in [i] = 0.0;
```

```
fftw_execute(hin);
```

```
for (i = 0; i < n r; i++) out [i] *= in [i];
```

```
/* Ruecktrafo des Produkts */
fftw_execute(rueck);
```
## Beispiel IV

```
/* Ausgabe der Ergebnisse */print f('(\%g'', dp[0]));
for (i = 1; i < np; i++) printf (" + \%g*x^{\sim}6i", dp[i], i);print f('')*(% g'', dq[0]);for (i = 1; i < nq; i++) printf (" + %g * x^% i", dq[i], i);printf(") = \langle n");
printf (" %g " , inr*creal (out [0])) ;for ( i =1; i <nr -1; i ++) printf (" + %g * x^% i", in r * creal ( out [ i ] ), i );
printf(''\n\'');
/∗ Au f raeumen ∗/
fftw<sub>-destroy-plan(hin);</sub>
fftw_destroyplan(rueck);
fftw_free(in);
```

```
fftw -free ( out );
```
}

```
return EXIT_SUCCESS;
```
#### Literatur

- ▶ Brian W. Kernighan, Dennis M. Ritchie The C Programming Language Prentice Hall, 1978 und neuer
- Robert Sedgewick Algorithms Addison-Wesley, 1983 und neuer
- $\blacktriangleright$  Brian W. Kernighan, Rob Pike The practice of programming Addison Wesley, 1999
- $\blacktriangleright$  Donald E. Knuth The art of computer programming  $1-3$ Addison Wesley, 3rd edition 1997
- ▶ W.H. Press, S.A. Teukolsky, W.T. Vetterling, B.P. Flannery Numerical Recipes in C
	- Cambridge University Press, 2nd edition 1992
- <span id="page-163-0"></span> $\blacktriangleright$  Rubin H. Landau, Manuel J. Páez Computational Physics John Wiley, 1997